# **CUDA as a Supporting Technology for Next-Generation AR Applications**

*Tutorial 4*

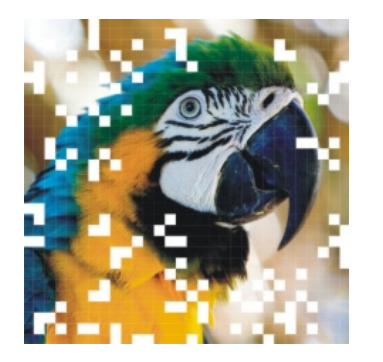

**SIBCRAPI®** 

XXI BRAZILIAN SYMPOSIUM ON COMPUTER **GRAPHICS AND IMAGE PROCESSING** 

> **GRANDE/MS - BRAZIL** CAMPO October 12 - 15, 2008

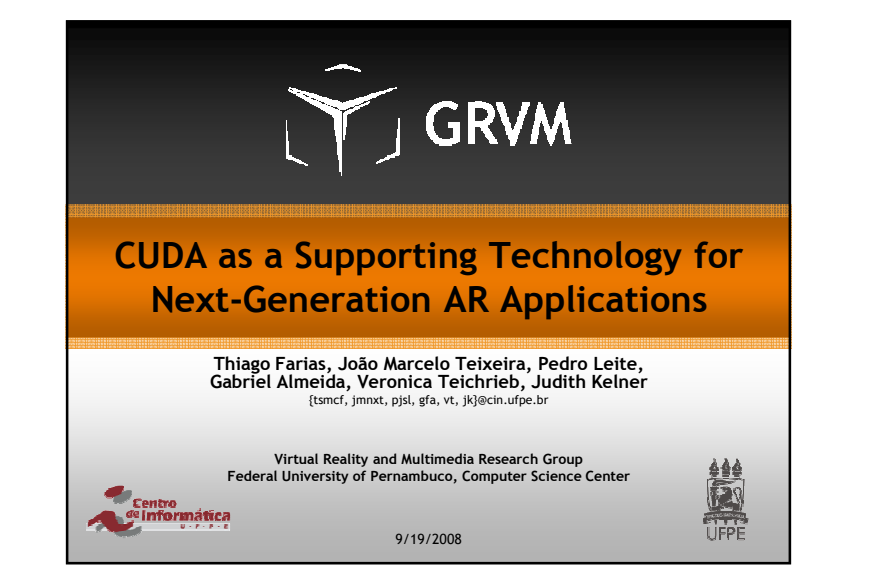

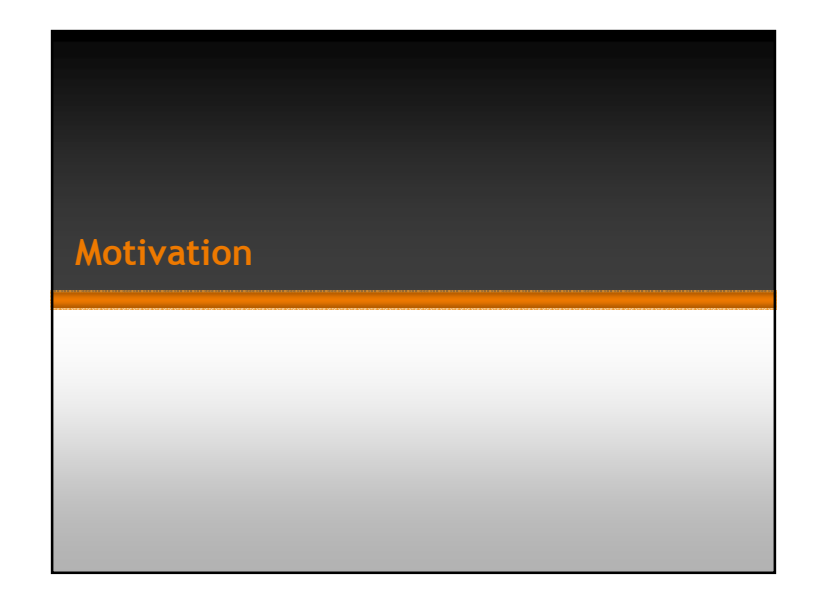

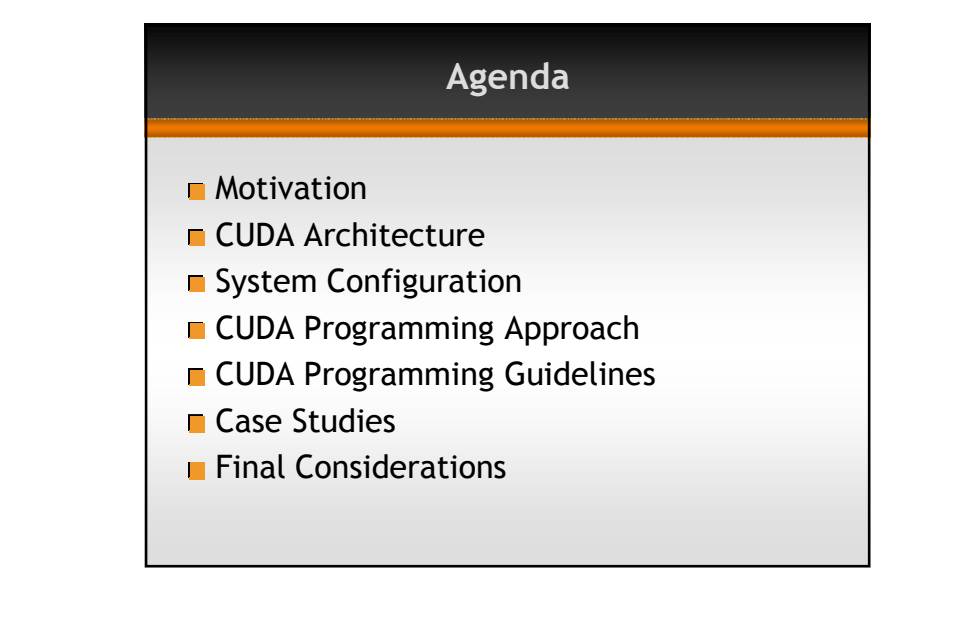

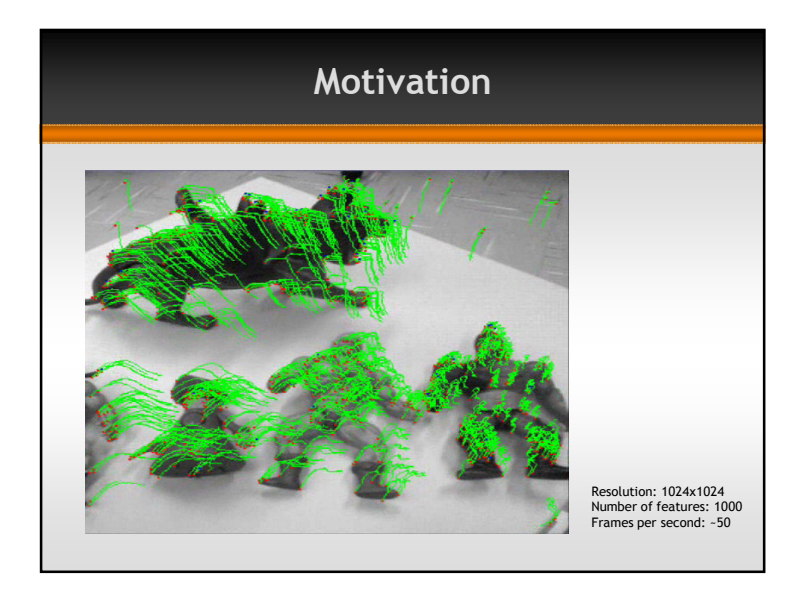

# **Motivation**

- Computational power growth is (now) not sustained by processor clock
	- Stuck at ~3GHz by 2008
- Multi-core processing is the "new" way to increase speed
- Good coupling between some applications needs and the type of processing provided by the GPU

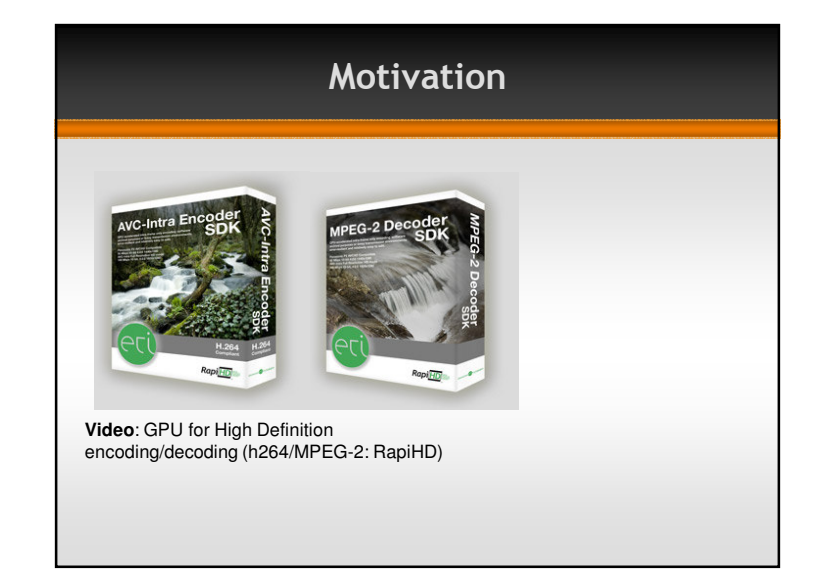

### Motivation

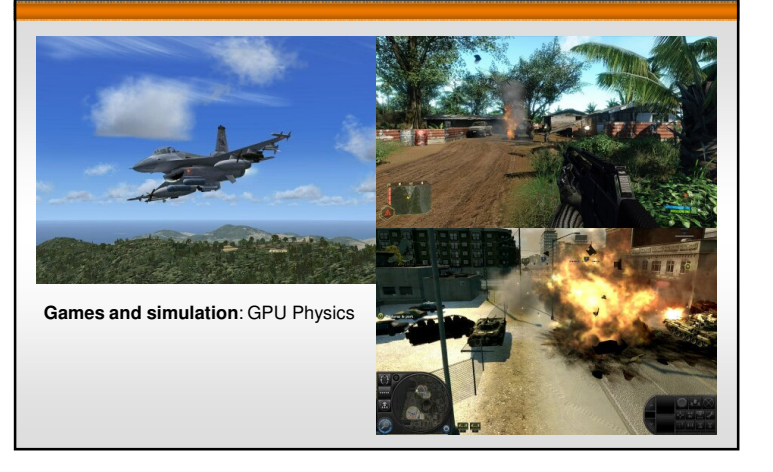

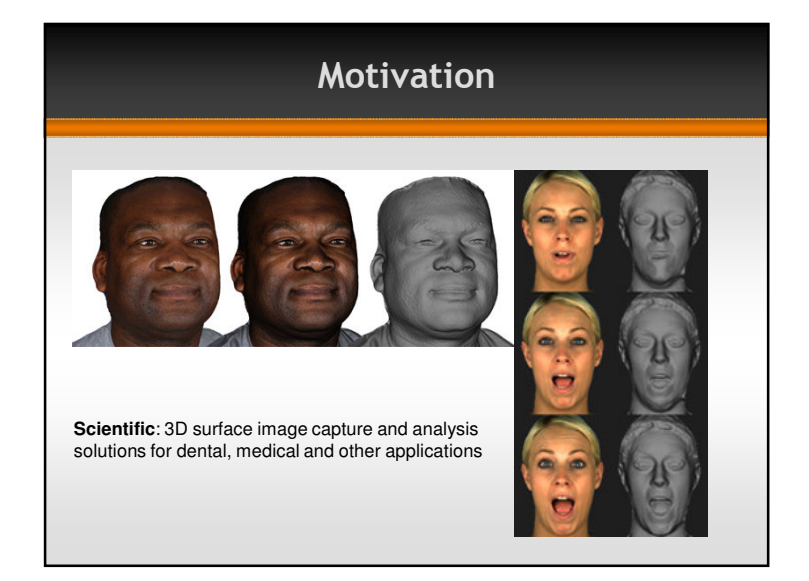

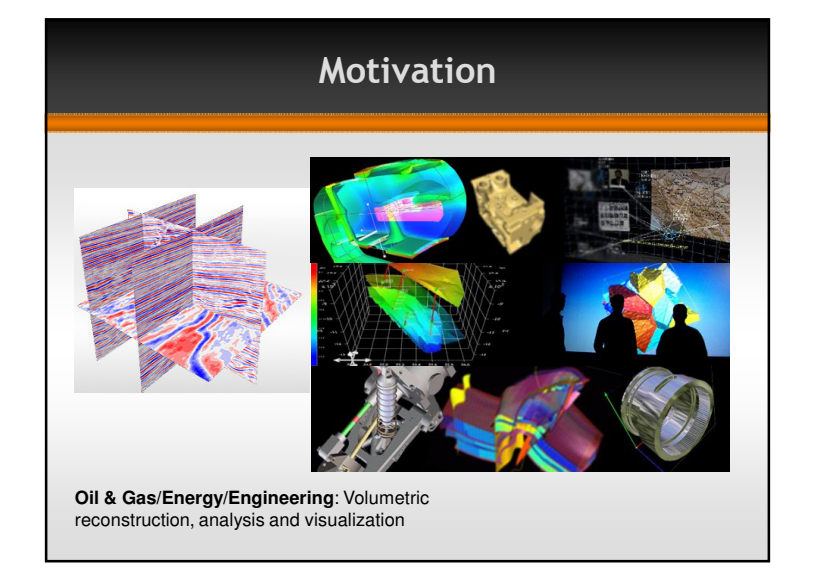

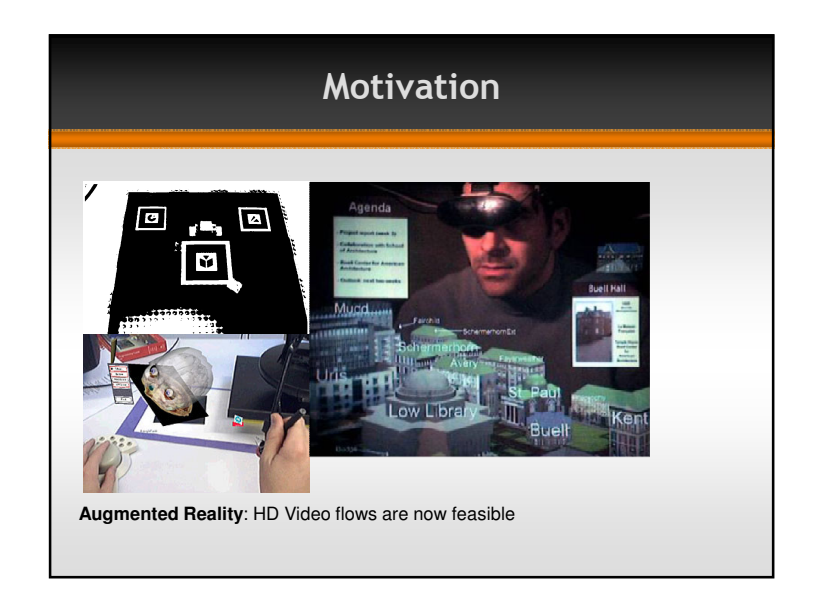

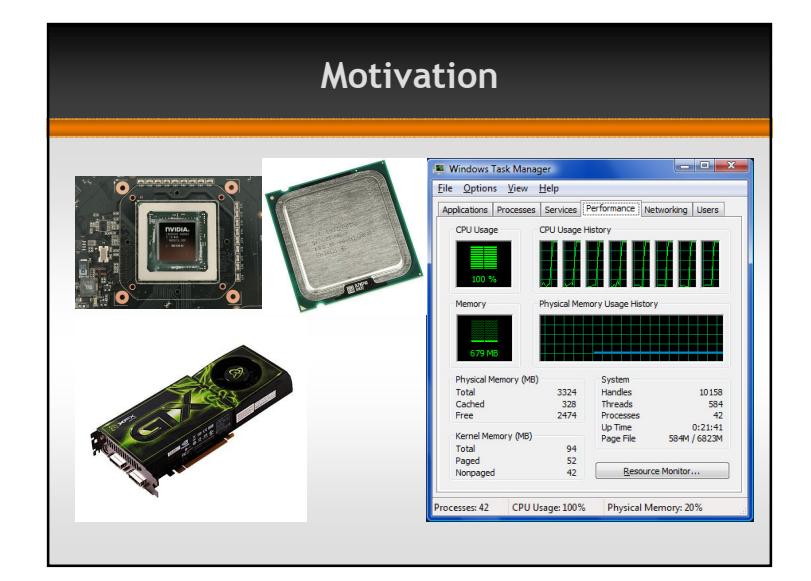

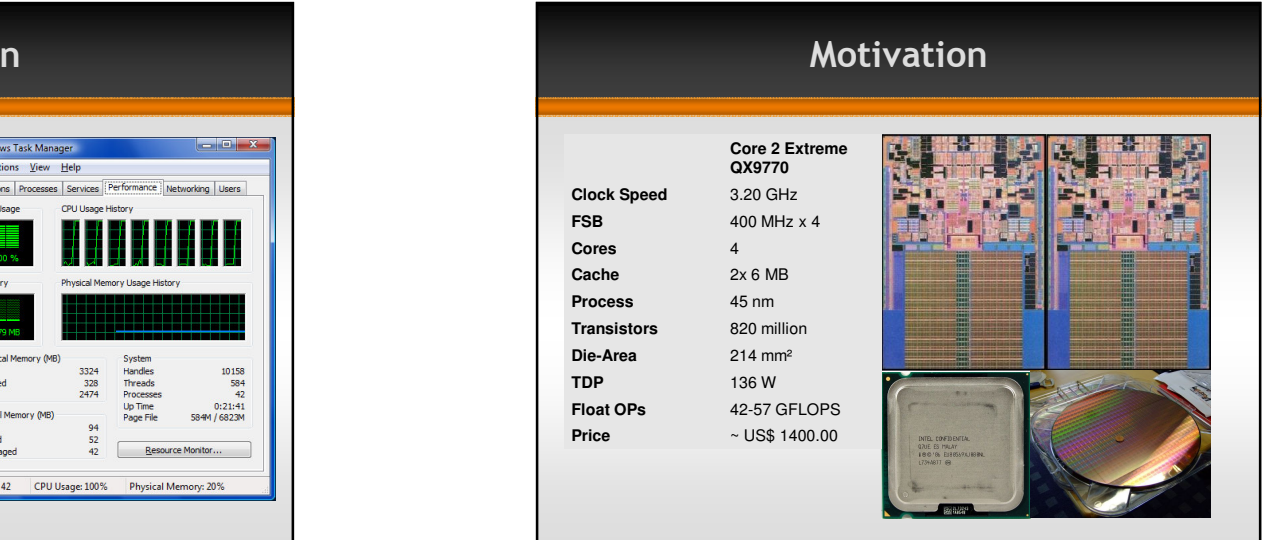

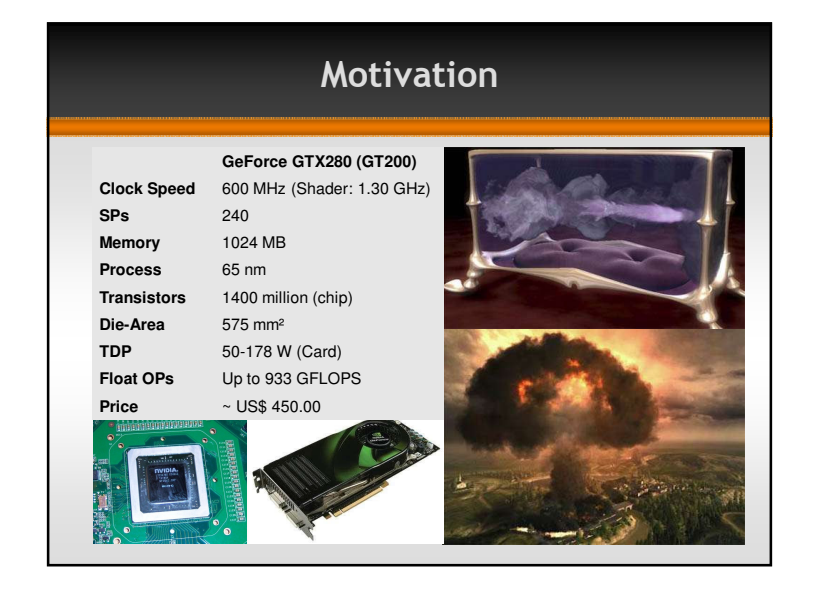

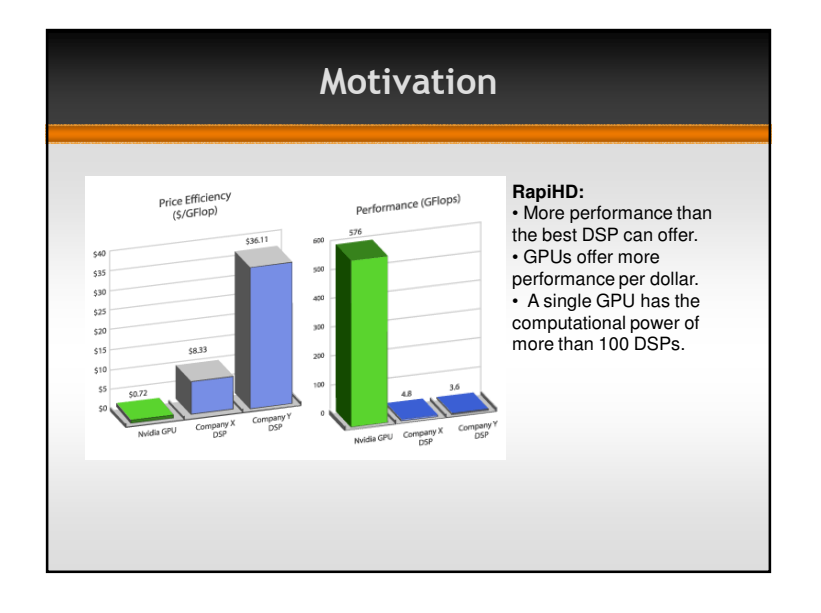

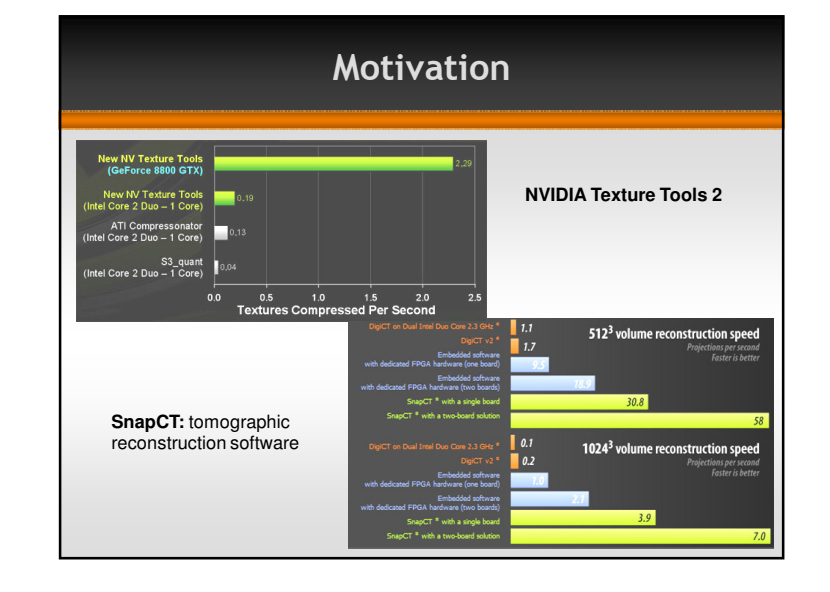

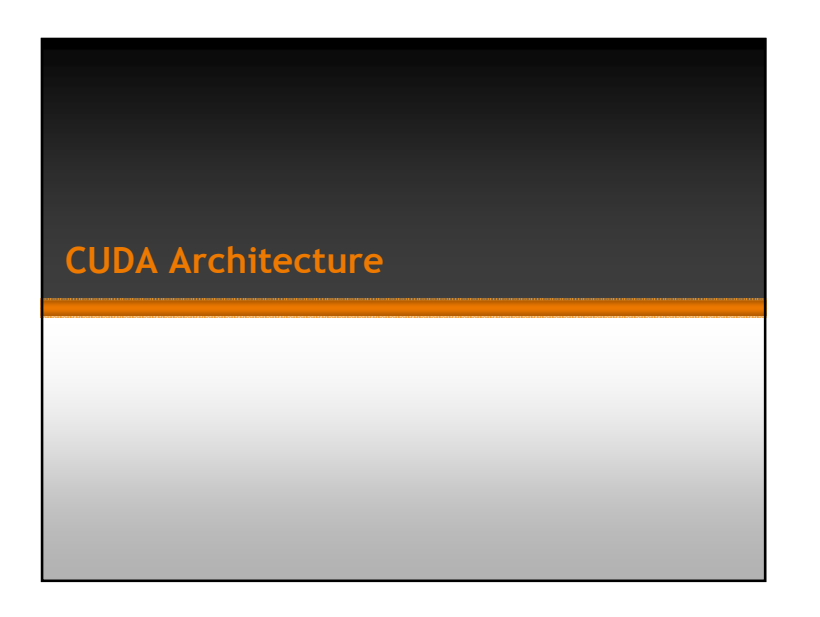

# CUDA Architecture

- **n** CUDA requires Hardware-related knowledge
- To learn a different paradigm, the bottom-up approach is a good start
- **PTX ISA**
- Single and double precision
	- Speed, rather than precision, is a major concern when rendering 3D scenes, the main purpose of GPUs

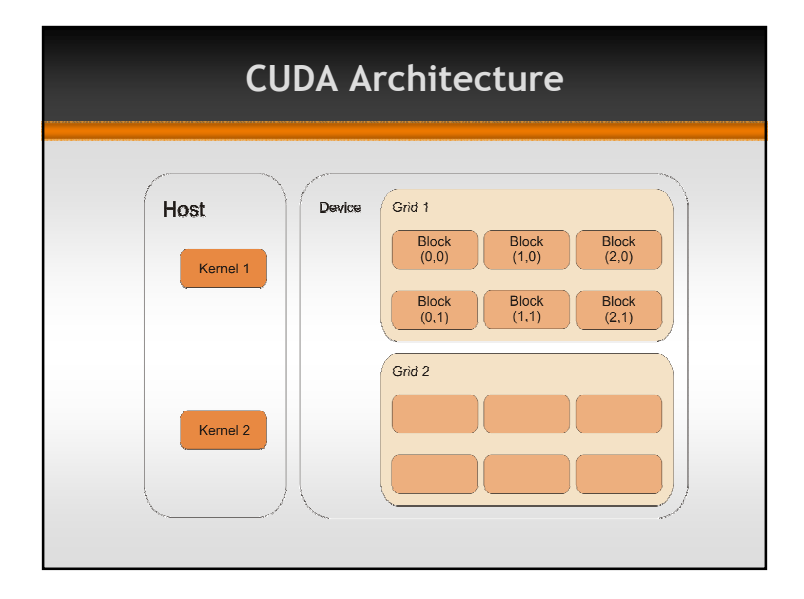

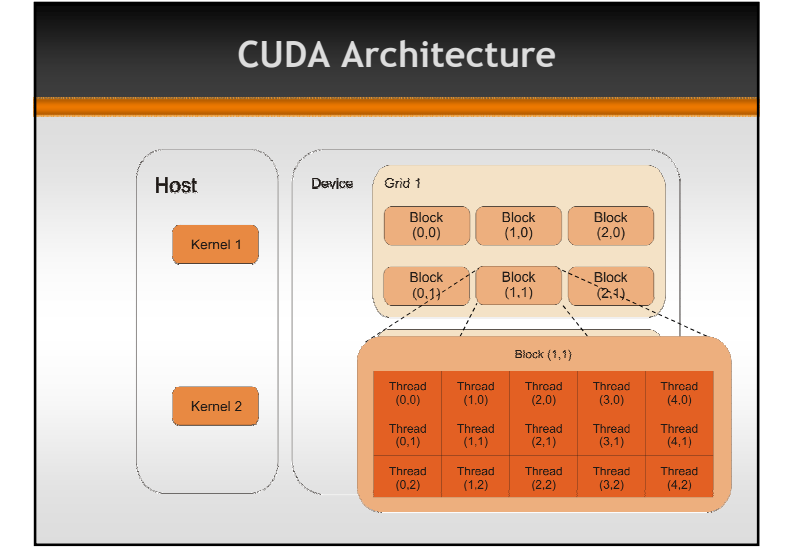

CUDA Architecture

ALU ALU

 $CPU$ 

Cache

**8800GTX (G80):**

16 groups of 8 Scalar Processors (SPs) each, totalizing 128 processors. The groups, called multiprocessors, process blocks of 64 to 512 threads. Each multiprocessor contains 8 SPs and 2 Special Function Units (SFUs).

**GPU** 

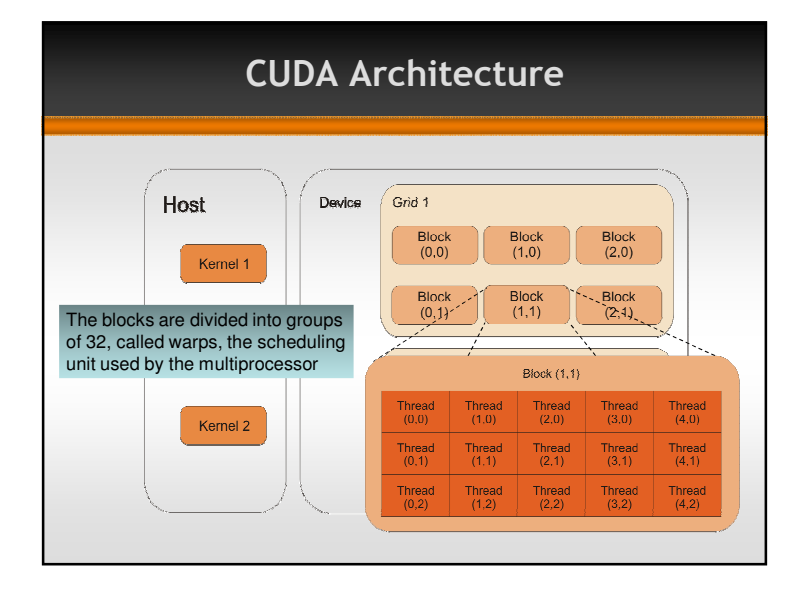

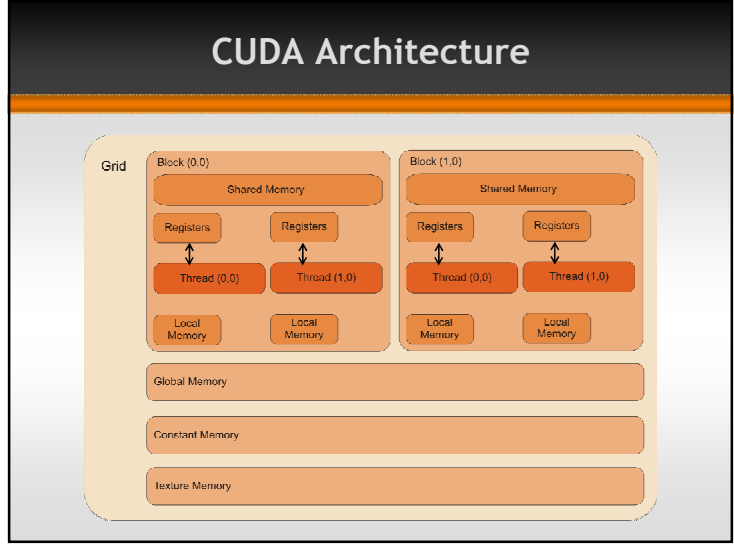

CUDA ArchitectureBlock  $(1,0)$  $Block(0,0)$ Grid Shared Memory Shared Memory **Registers** Registers Registers Registers Thread  $(1,0)$ Thread  $(0,0)$ Thread  $(1,0)$ Thread  $(0,0)$ Local<br>Memory Local<br>Memory Local<br>Memory Tocal<br>Memory Global Memory Constant Memory **Texture Memory** 

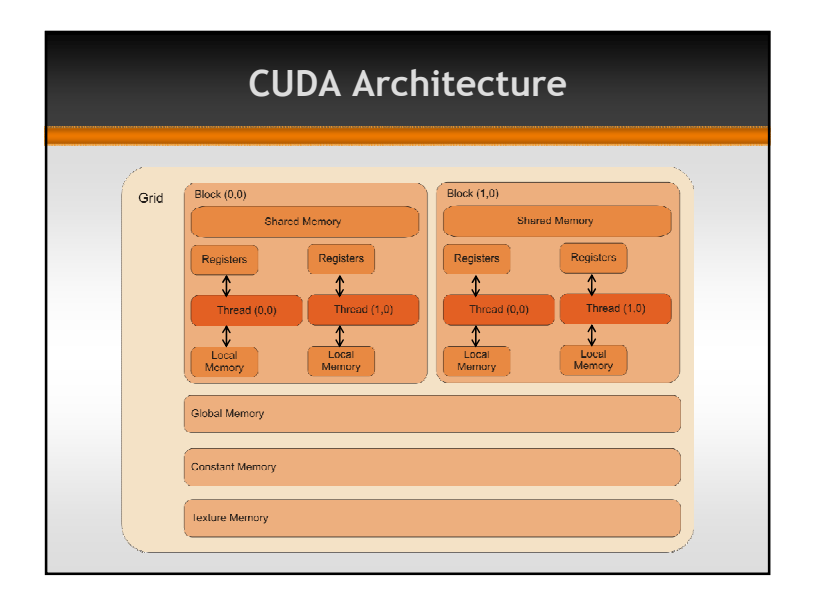

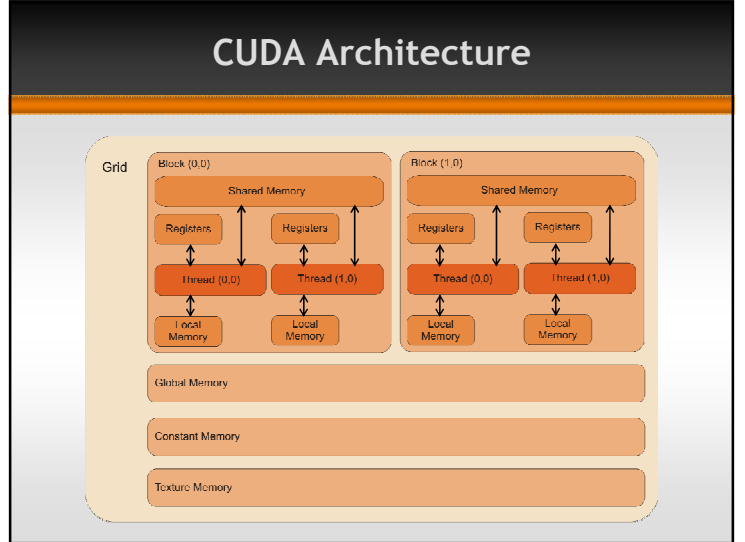

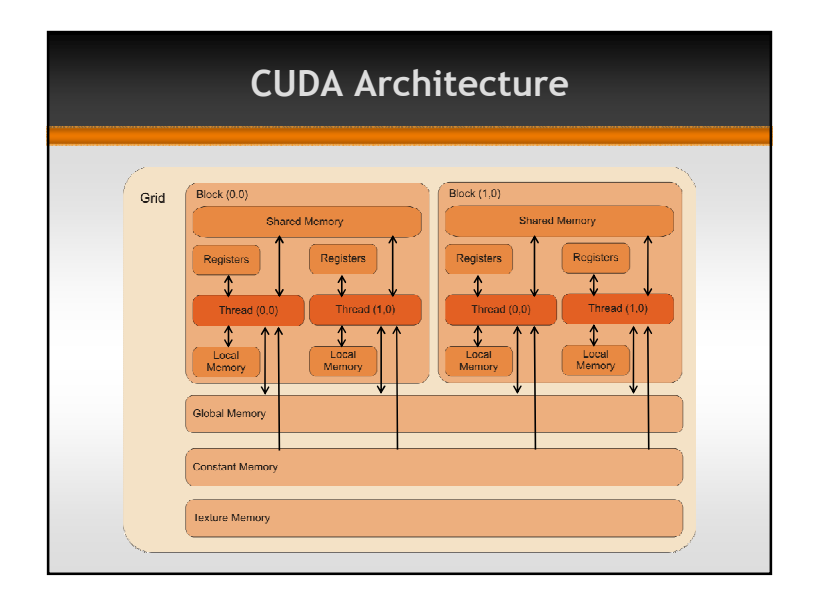

 CUDA Architecture Block  $(1,0)$  $Block(0,0)$ Grid Shared Memory Shared Memory **Registers** Registers Registers Registers  $\overline{\phantom{a}}$ Thread (1 Thread (0.0)  $Hreeat (1,0)$ Thread  $(0,0)$  $\frac{\sqrt{L_{\text{total}}}}{\sqrt{L_{\text{total}}}}$  $\frac{1}{\frac{1}{\sqrt{1-\frac{1}{2}}}}$  $\frac{\sqrt{}}{\sqrt{\frac{1}{10}}}{\sqrt{}}$ Tocal<br>Memory Global Memory Constant Memory Texture Memory

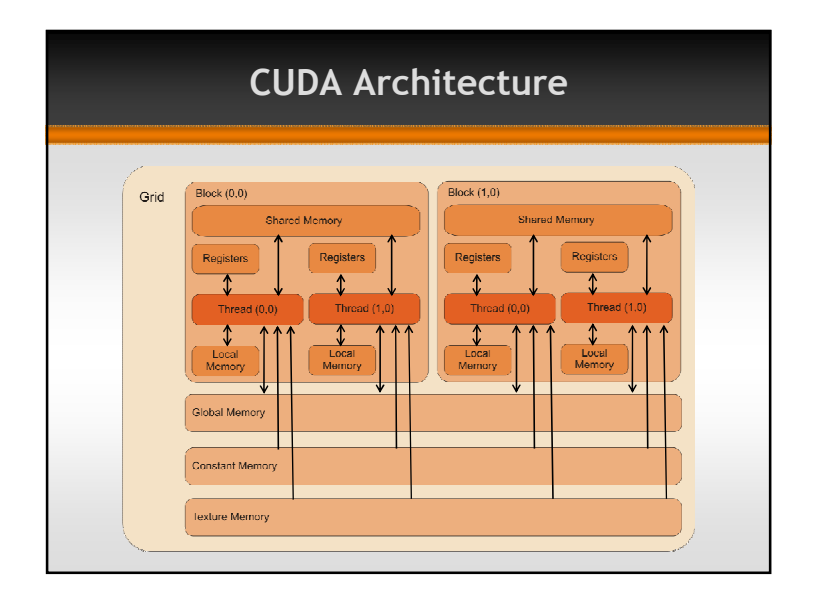

# CUDA Architecture

- "Crunching numbers" On your head **Maximum number of threads per**  multiprocessor is 768, or 24 warps;
	- **Threads must be organized in a maximum**  number of 8 blocks per-multiprocessor, and 512 threads per block;
	- Each multiprocessor contains 8192 32-bit registers, 16 KB of shared memory, 8 KB of cached constants and 8 KB of cached 1D textures.

# CUDA Architecture

- G80 processor can be compared to a performance-optimized calculator; it is not as good as if there was a massive multi-core CPU
- Memory latency is a significant matter
	- The cost of memory access depends on its location. Local memory is several times slower than shared memory and cannot be cached
	- **Local memory is a partition of the device**  memory, so it is important to use faster, onchip, shared memory and registers

# CUDA Architecture

- **CUDA Occupancy Calculator** 
	- using just a few parameters, as threads per block, registers per thread and shared memory per block, the programmer can know how much he/she can improve CUDA applications
- **CUDA** profiler can also give kernel execution times in both GPU and CPU. The time spent with memory transfers is also monitored.

#### System Configuration

# System Configuration

- **CUDA** is composed by three software:
	- CUDA SDK
	- CUDA Toolkit
	- CUDA graphics driver
- **NVIDIA's CUDA Site** 
	- www.nvidia.com/object/cuda\_home.html

# System Configuration

- Current versions of CUDA support only one version of the NVIDIA display driver
- $\blacksquare$  Another issue on software versioning is the use of different versions of the SDK and Toolkit (i.e. SDK 2.0 with Toolkit 1.0), because of Application Programming Interface (API) and object code compatibility

# System Configuration

- **CUDA Developer SDK provides examples** with source code, utilities, and white papers to help writing software with CUDA
- **NVIDIA CUDA Toolkit contains the**  compiler, profiler, and additional libraries
	- **CUBLAS (CUDA Basic Linear Algebra)** Subprograms)
	- CUFFT (CUDA Fast Fourier Transform)
	- PTX ISA (Parallel Thread Execution Instruction Set Architecture)

#### System Configuration

- Compatible with: Windows XP, Mac OS X, Linux and Windows Vista
- Minimum hardware specs not defined by NVIDIA
	- 1 GB of system memory and at least 1 GB of free hard disk space would fit
	- To use a CUDA compatible based video card, it is necessary a vacant PCI-Express (1.0 or 2.0) slot and an additional specific power connector, depending on the model
- Natively compatible with Microsoft Visual Studio 2003 (7.0) and 2005 (8.0)

# System Configuration

- **CUDA** is released free of charge for use in derivative works, whether academic, commercial, or personal
- Basically, it is prohibited to disassemble, decompile or reverse engineer the object code provided
- It is also determined that all NVIDIA copyright notices and trademarks should be acknowledged on derivative works, using the statement: "This software contains source code provided by NVIDIA Corporation"

#### CUDA Programming Approach

- $\Box$  CUDA routines can be invoked from  $C/C++$ code
	- Declaring the host functions with the extern "C" directive
	- Not using CUDA types in the function prototype
- **n** Only CUDA host code is addressable by  $C/C++$  files

Device code is addressable only by CUDA

# CUDA Programming Approach

#### CUDA Programming Model

- **Programming model reflects the** architecture
- **Programming model concepts** 
	- **Threads**
	- **□** Blocks
	- Grids
	- Kernel

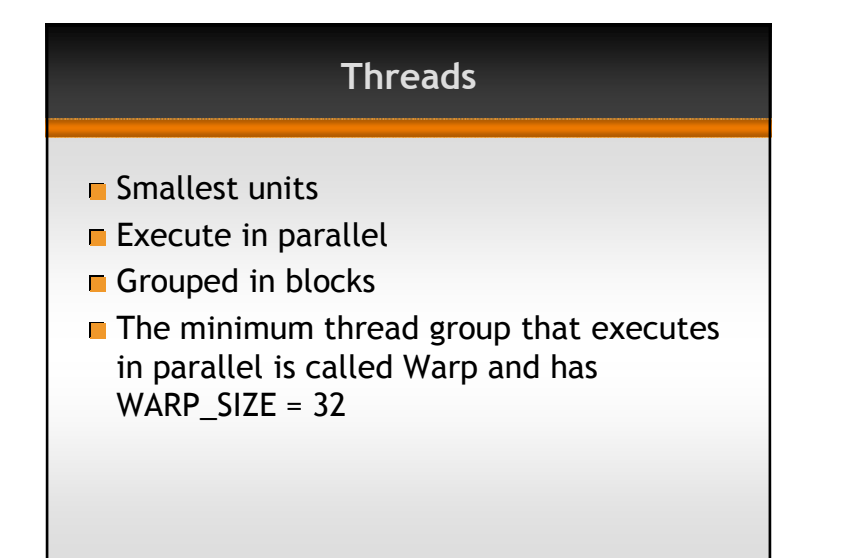

# Grids

- Group of blocks
- $\blacksquare$  Logically divided in 1, 2 or 3 dimensions  $\blacksquare$  x, y, z
- $\blacksquare$  Each dimension has a number of blocks
- $\blacksquare$  The grid and block dimension and the amount of shared memory compose the kernel configuration

# Blocks

- **Logically divided in 1, 2 or 3 dimensions**  $\blacksquare$  x, y, z
- Each dimension has a number of threads
- Threads belonging to the same block can synchronize among them
- Shared memory
	- **n** 16KB
	- **Faster than global memory**
	- Great speed up

#### Kernel

- Code executed by each thread
- Needs a kernel configuration when invoked

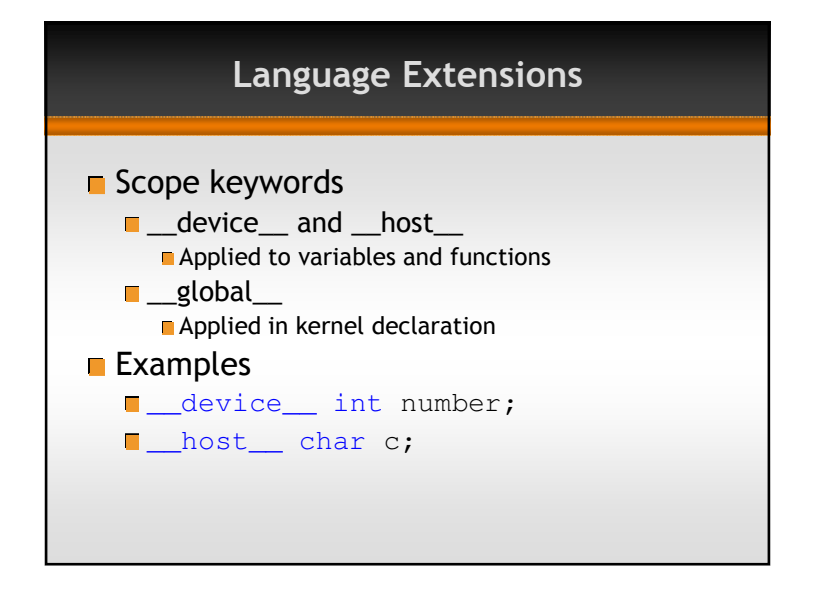

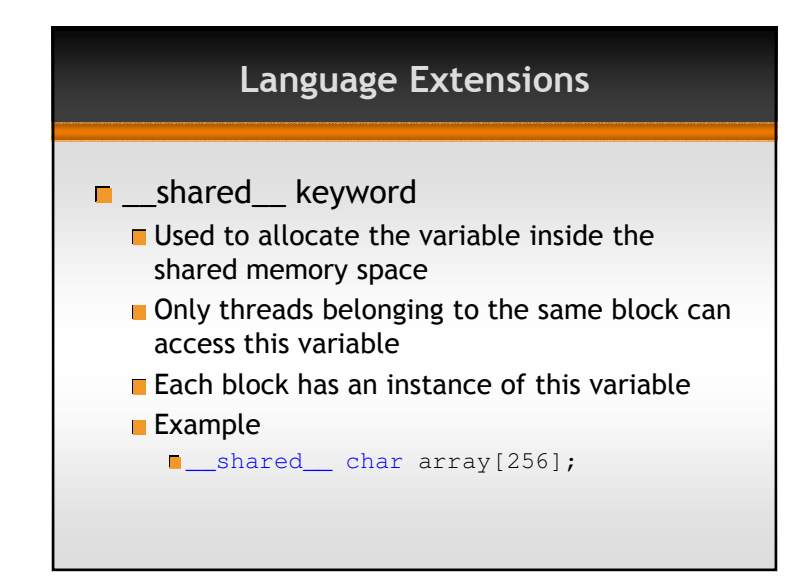

# Language Extensions

#### $\blacksquare$  Kernel invocation

- Uses "<<<" and ">>>" to pass the configuration
- **Examples** 
	- kernel<<<128, 256>>>(params);
	- kernel<<<gridDim, blockDim>>>(params);
- kernel<<< gridDim, blockDim, 1024>>>(params);

#### New Types

#### $\blacksquare$  Built-in vector types

- All types except double have vector types
- int2, uint3, float4, char4 etc.
- Vector size is determined by the number in the typename
- Elements are accessed as coordinates $\blacksquare$  x, y, z, w
- dim3 type based on uint3Values initialized with "1"

#### **Example**

- float3 temp;  $temp.x = 0.1f;$
- $temp.y = 2.0f;$
- $temp.z = 4.9f;$
- float4 f = make\_float4(1.0f, 2.0f, 3.0f, 4.0f);

#### Templates**T** Templates can be used in .cu files as in .cpp ones Can be applied to data and functions Allows compile-time pseudo-polimorphism**Example**  template<class T> T add3(T t1, T t2) { T result; $result.x = t1.x + t2.x;$  $result.y = t1.y + t2.y;$  result.z = t1.z + t2.z;return result;

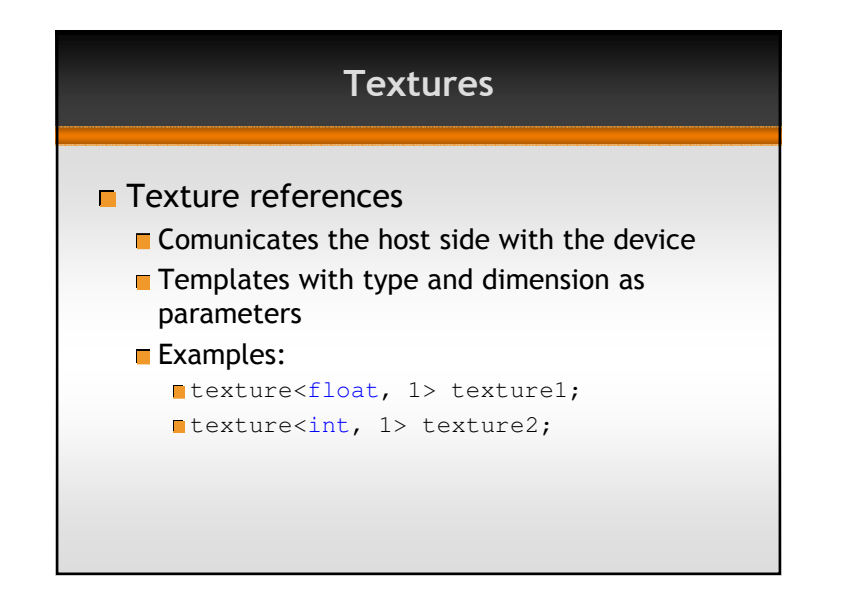

# **Textures**

- **Cached memory access**
- Any region of linear memory can be used as one-dimensional texture
- More than one dimension can be obtained using CUDA Arrays

# Using Textures

- cudaMalloc
- cudaMallocHost
- cudaMemcpy
- cudaMemset
- cudaBindTexture
- cudaUnbindTexture
- cudaFree
- cudaFreeHost

# Additional Libraries

#### CUFFT

- Parallel Fast Fourier Transform
- **CUBLAS** 
	- Numerical Algorithms

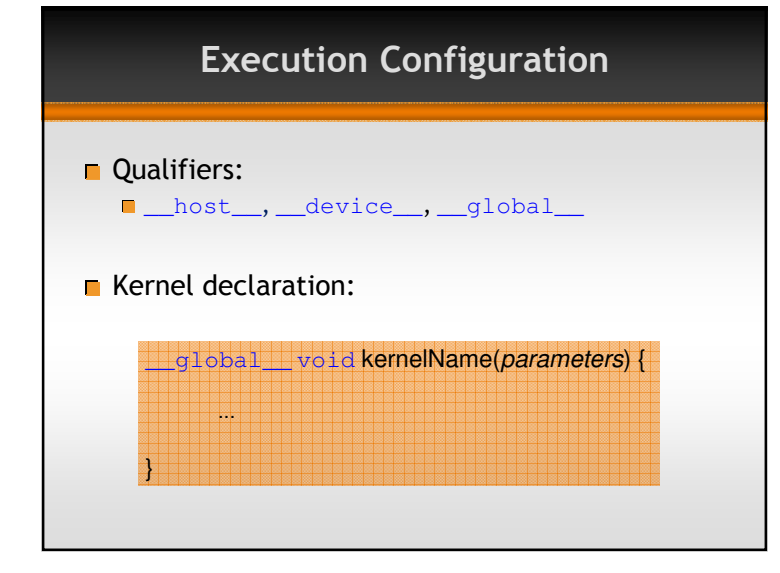

## CUDA Programming **Guidelines**

Thread arrangement, Sequential and non-sequential memory access, Page-locked memory, Loop unrolling, Floating point conversion

#### Execution Configuration

Any call to a  $\_\_gl$   $\circ$   $\mathrm{b}$  a  $\mathrm{l}$   $\_\_$  function must specify the execution configuration for that call

#### $<<$  Dg, Db, Ns, S >>>

- Dg: Grid dimensions
- Db: Block dimensions
- Ns: Number of bytes for shared memory
- S: Stream associated to the kernel

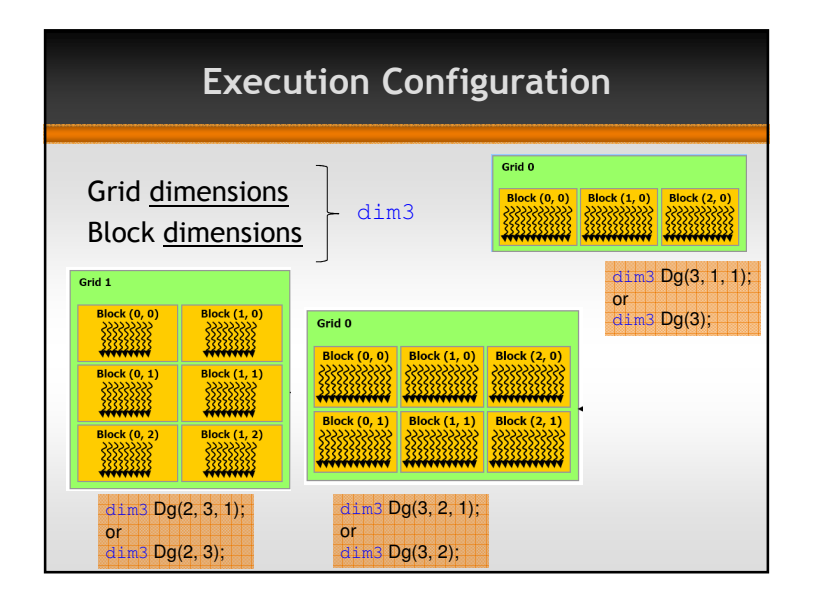

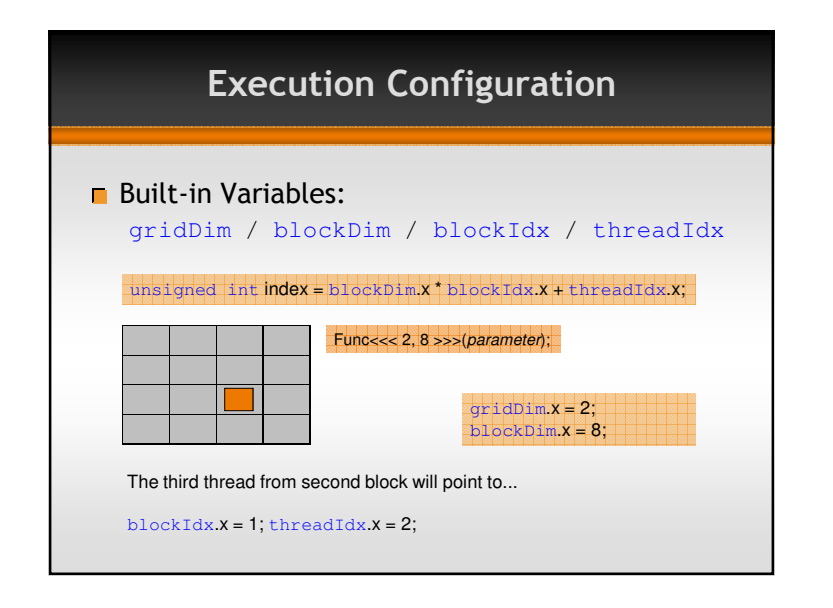

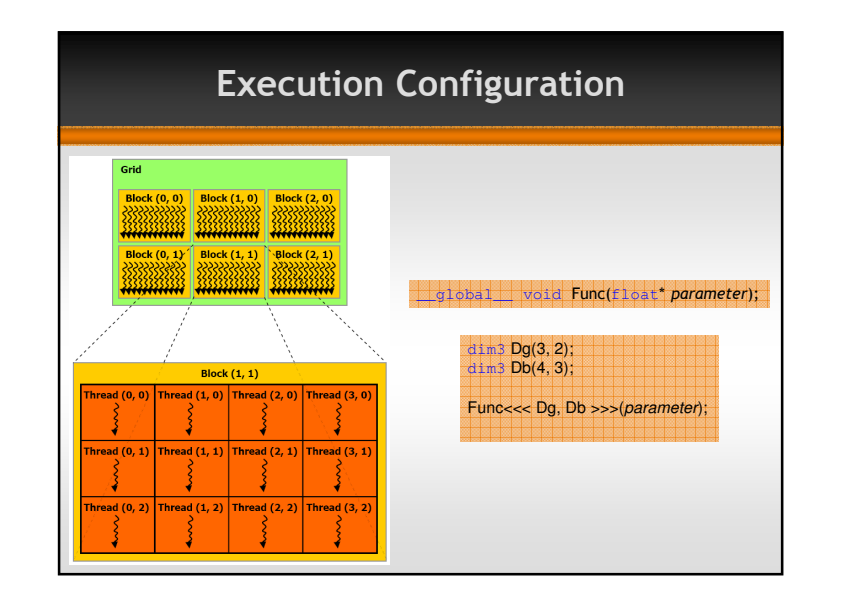

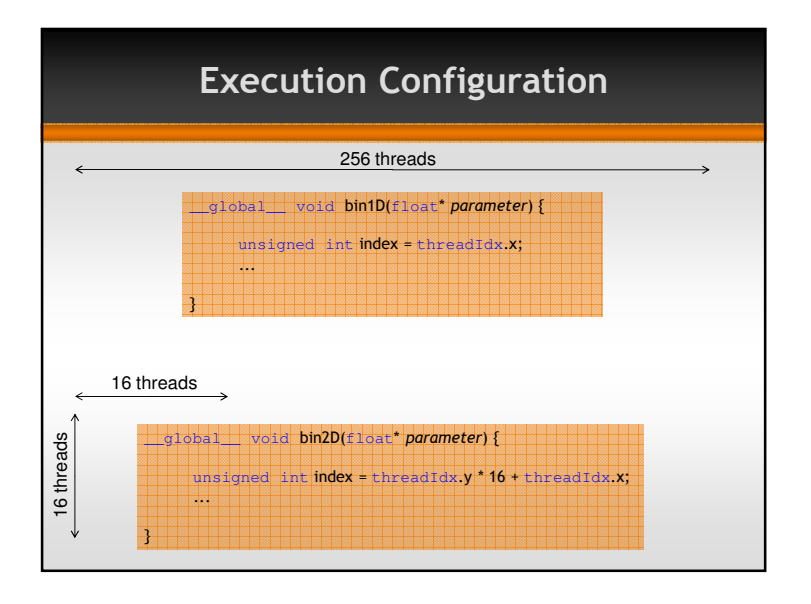

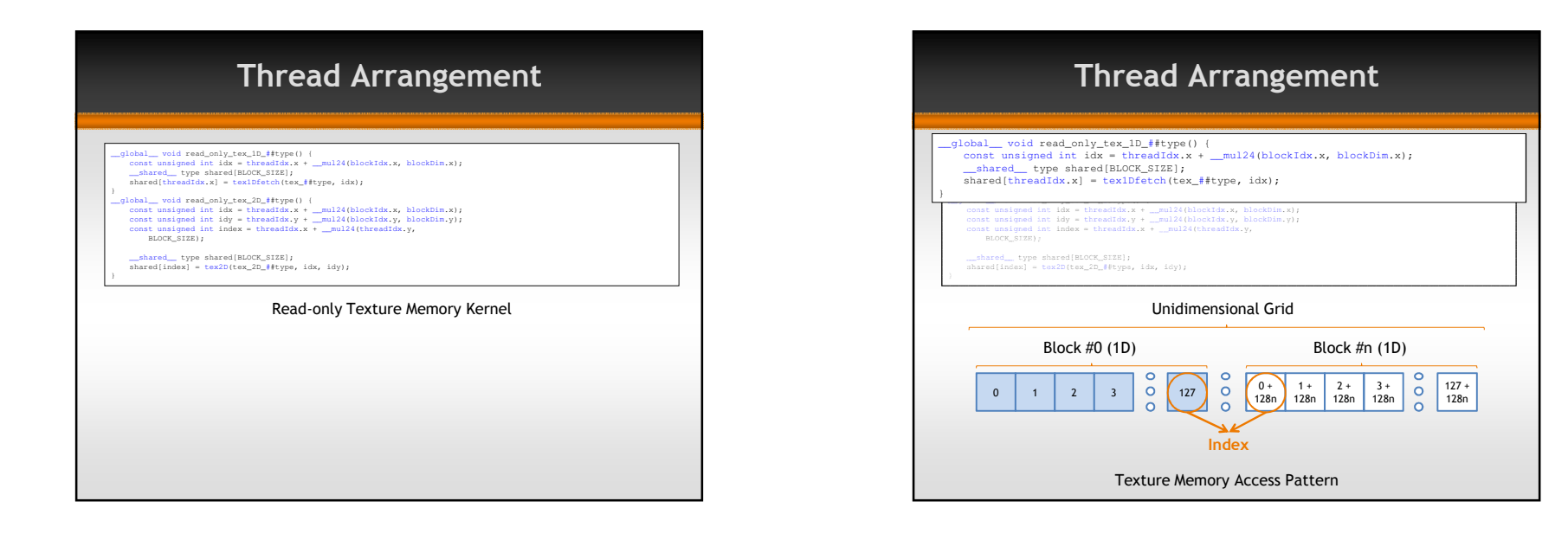

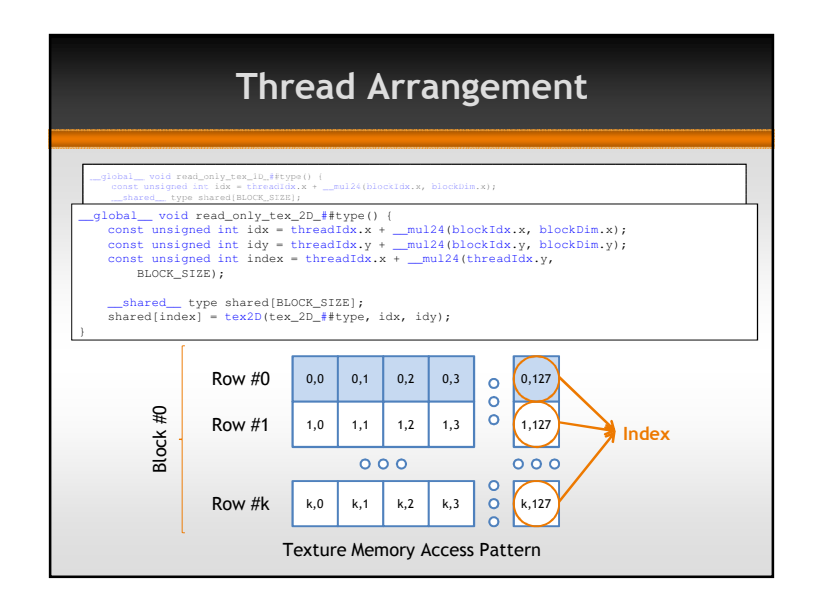

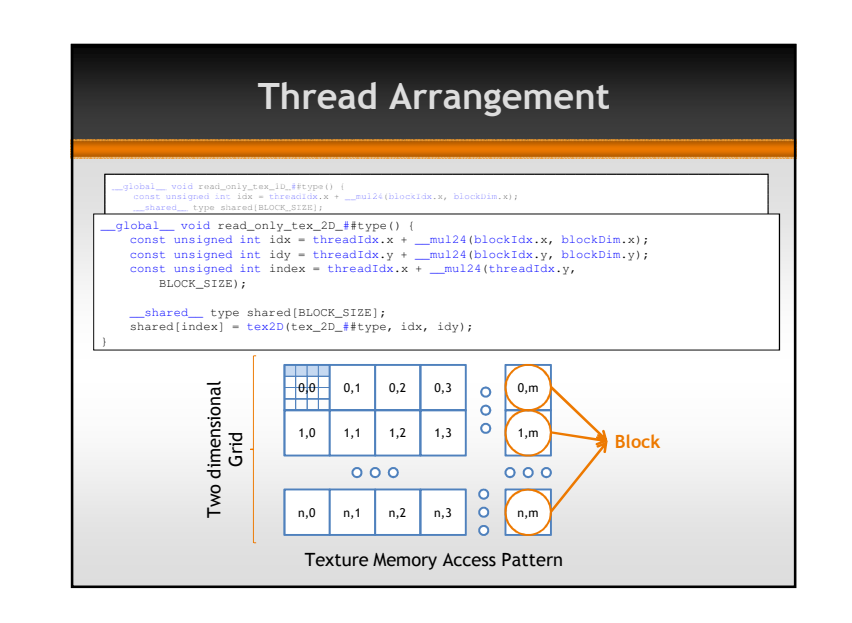

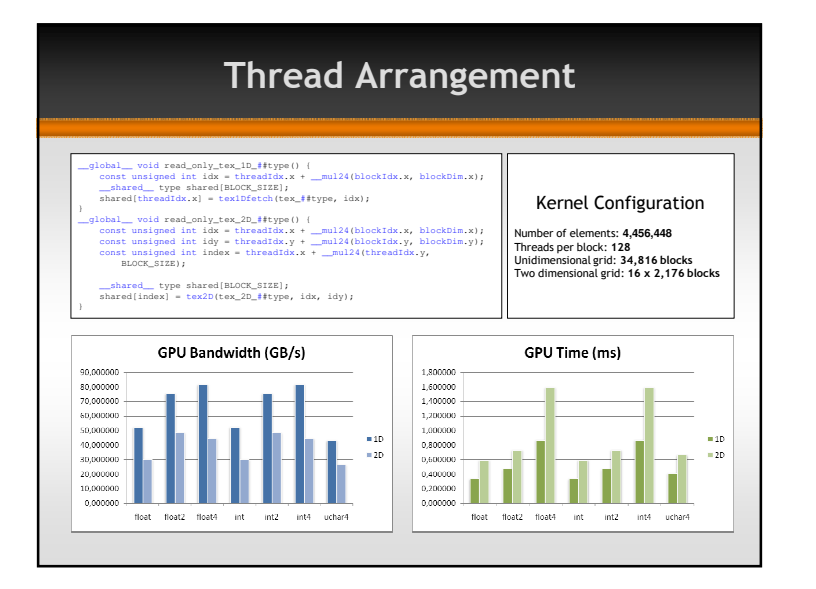

### Thread Arrangement

- One dimensional configurations (for both grids and blocks) proved to be the best thread arrangement
	- **Less multiplications for index calculation**

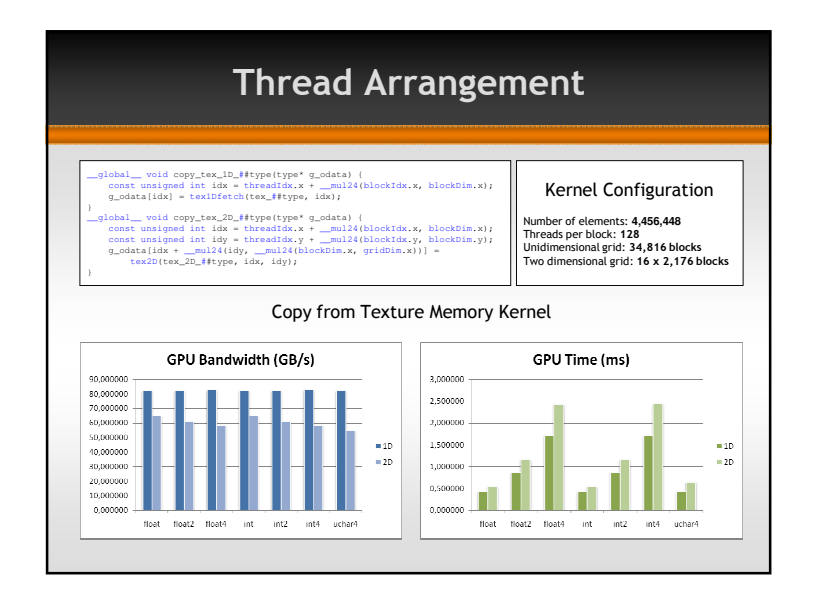

# Recommended Guidelines

■ One dimensional configurations (for both grids and blocks)

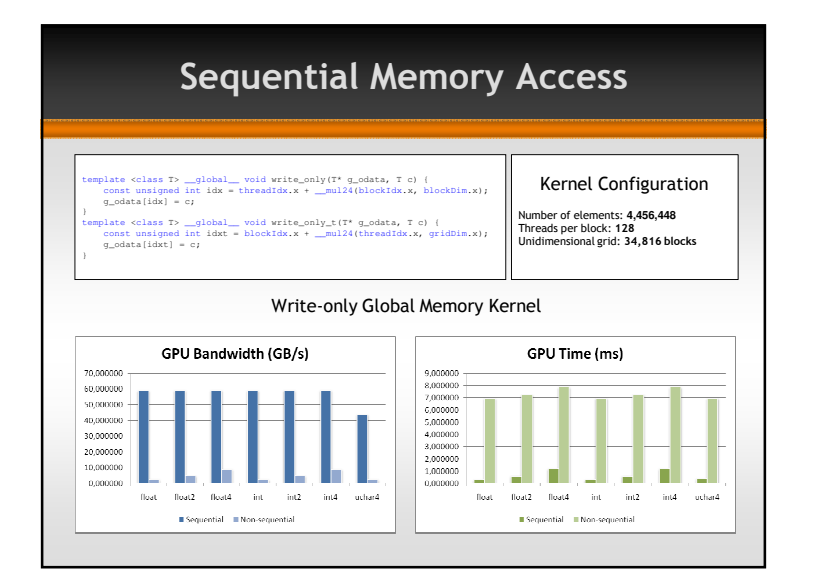

## Sequential Memory Access

**n** Mandatory for higher performances Use this guideline whenever possible (reads and writes)

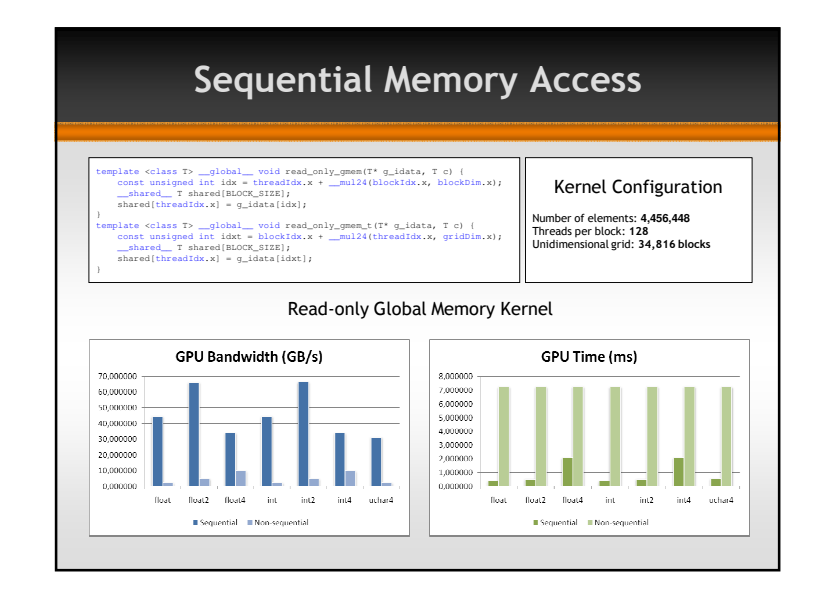

#### Recommended Guidelines

- One dimensional configurations (for both grids and blocks)
- Sequential reads and writes are mandatory for higher performances

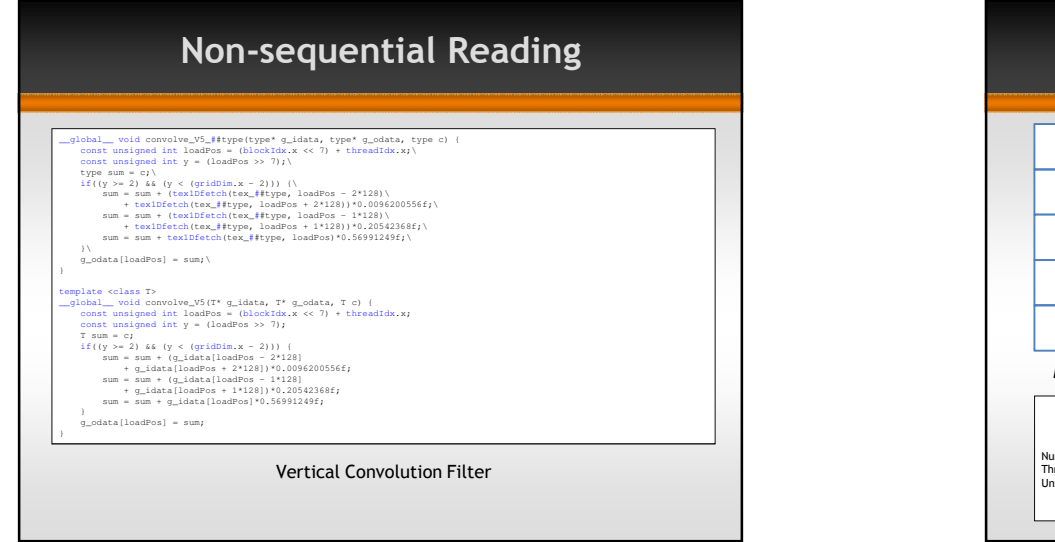

#### Non-sequential Reading

- **E** Usage of textures could avoid the nonsequential reading bottleneck
	- Non-sequential positions must be close (in the 2D texture)

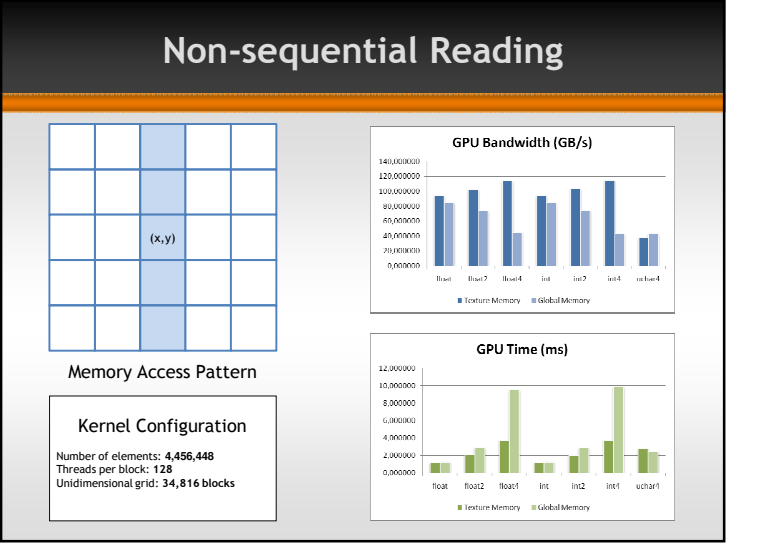

#### Recommended Guidelines

- One dimensional configurations (for both grids and blocks)
- **G** Sequential reads and writes are mandatory for higher performances
- **Usage of textures could avoid the non**sequential reading bottleneck

# Shared Memory Usage

- **n** Increase memory access speed
- Whenever more than one read from global memory is needed
- Threads are synchronized through the usage of \_\_syncthreads() function
- Only 16KB per block

# Page-locked Memory

- **Device has direct access to host memory** No CPU polling
- Increased memory bandwidth
- **Allocation through** cudaMallocHost function
- Moderate usage should be done
	- The more page-locked memory is allocated, the fewer paged one is available, resulting in system performance degradation

# Recommended Guidelines

- One dimensional configurations (for both grids and blocks)
- $\blacksquare$  Sequential reads and writes are mandatory for higher performances
- **D** Usage of textures could avoid the nonsequential reading bottleneck
- Use shared memory whenever more than one read from global memory is needed

#### Recommended Guidelines

- One dimensional configurations (for both grids and blocks)
- Sequential reads and writes are mandatory for higher performances
- **Usage of textures could avoid the non**sequential reading bottleneck
- Use shared memory whenever more than one read from global memory is needed
- Page-locked memory increases host to device memory bandwidth transfer

# Loop Unrolling

- **Avoid branching tests**
- More lines of code, but probable gain on performance
- It is highly dependent on the algorithm being implemented

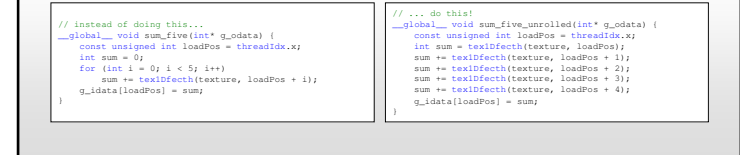

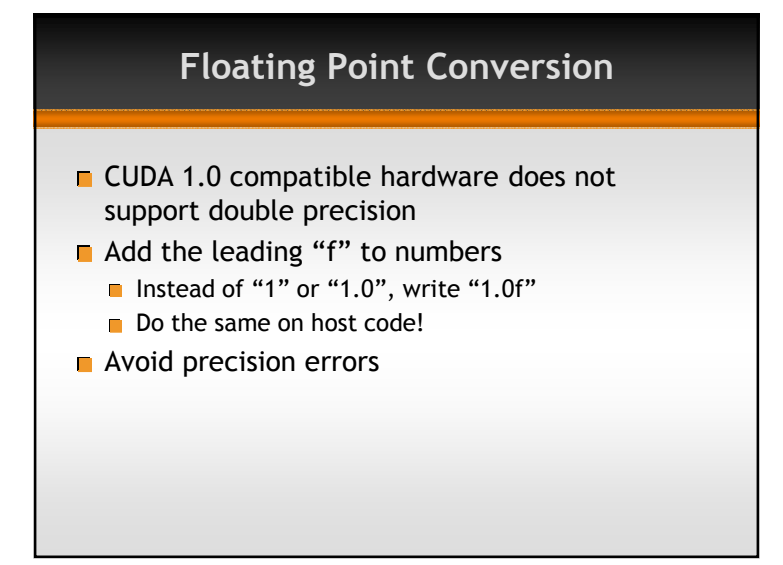

#### Recommended Guidelines

- $\Box$  One dimensional configurations (for both grids and blocks)
- $\blacksquare$  Sequential reads and writes are mandatory for higher performances
- Usage of textures could avoid the non-sequential reading bottleneck
- Use shared memory whenever more than one read from global memory is needed
- Page-locked memory increases host to device memory bandwidth transfer
- **Loop unrolling to decrease number of branches**

#### Recommended Guidelines

- $\Box$  One dimensional configurations (for both grids and blocks)
- Sequential reads and writes are mandatory for higher performances
- Usage of textures could avoid the non-sequential reading bottleneck
- Use shared memory whenever more than one read from global memory is needed
- Page-locked memory increases host to device memory bandwidth transfer
- Loop unrolling to decrease number of branches
- Add the leading "f" to floating point numbers

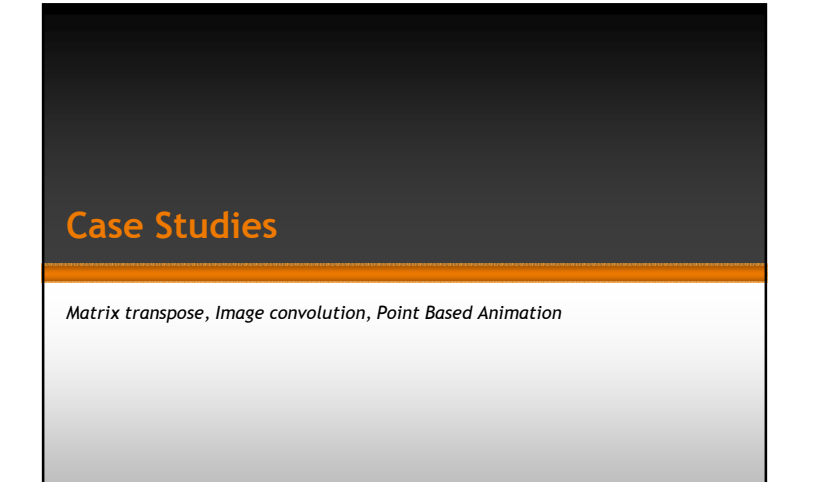

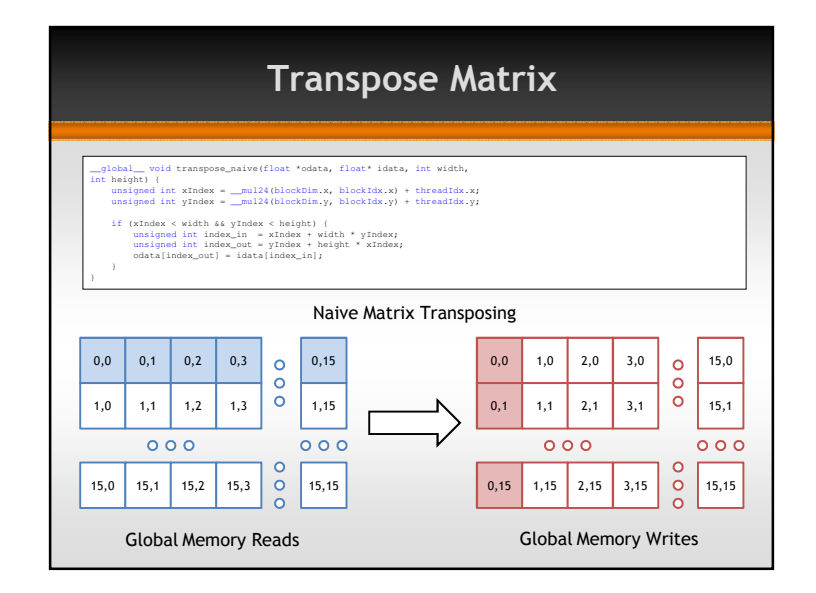

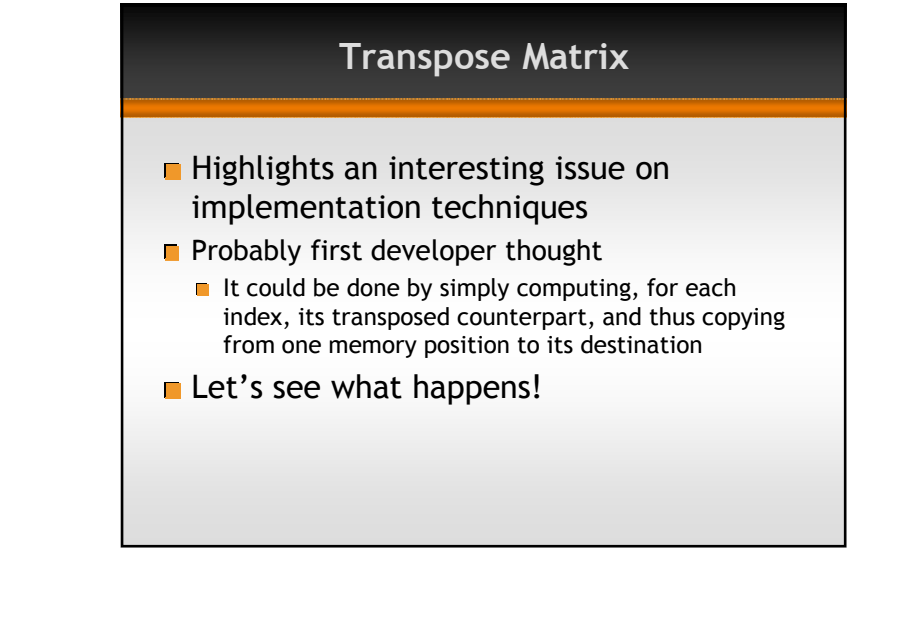

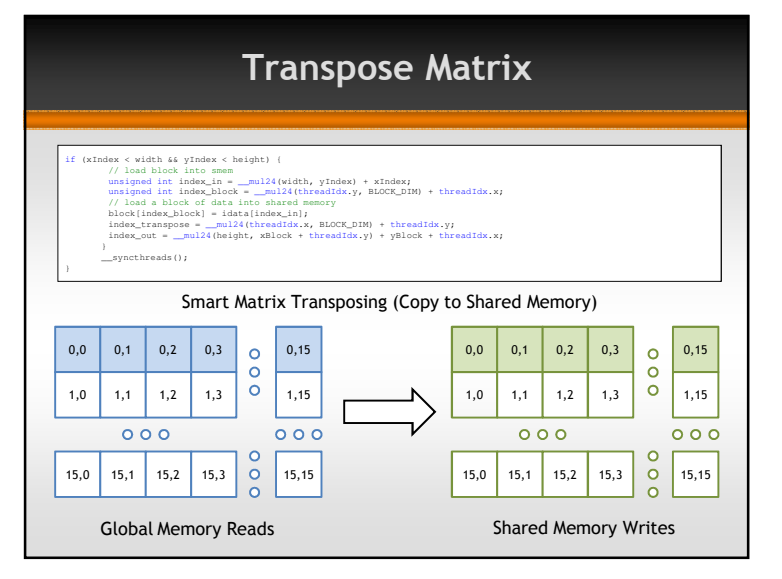

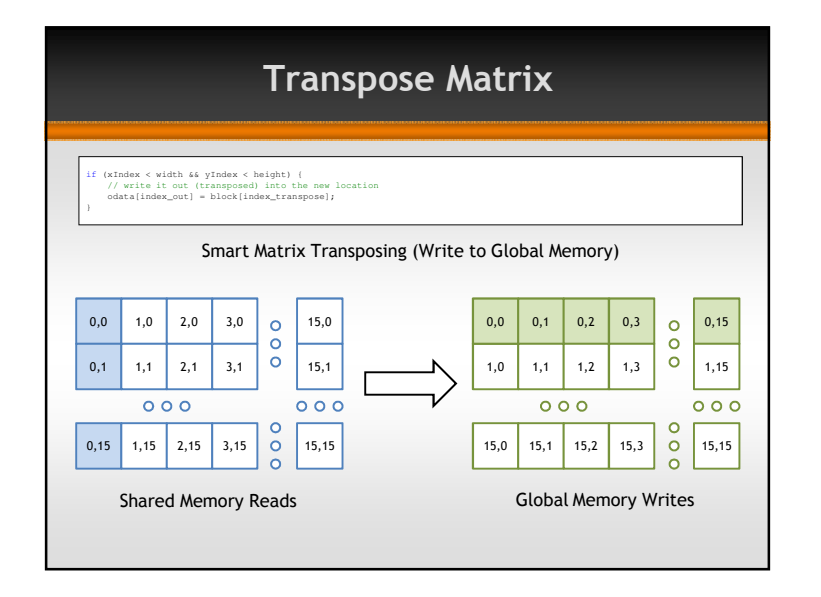

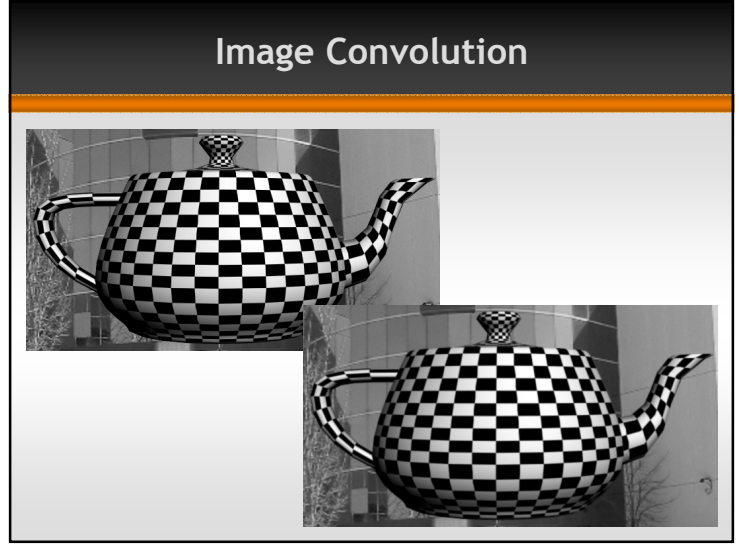

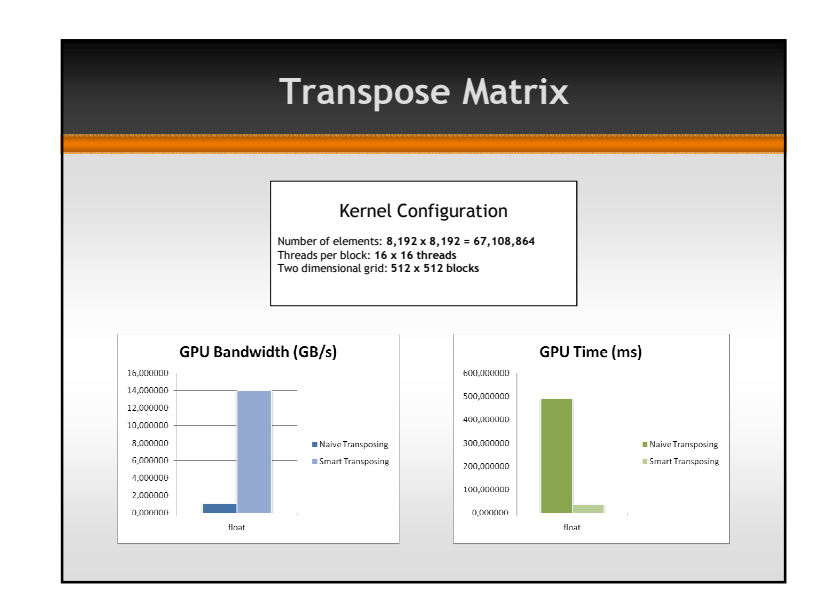

#### Image Convolution

- **Multi-purpose algorithm used for edge**  detection, smoothing, noise reduction, etc.
- Weights to be applied to pixels within a window surrounding the output pixels

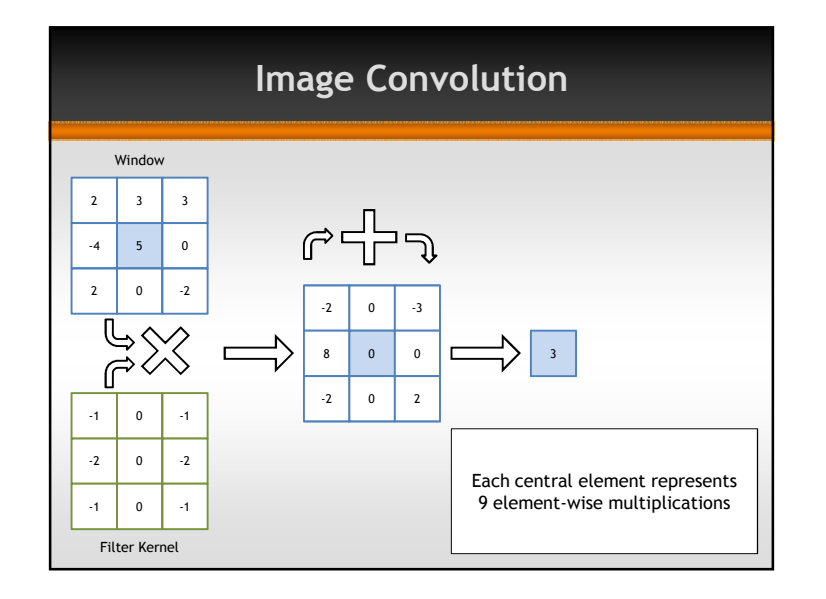

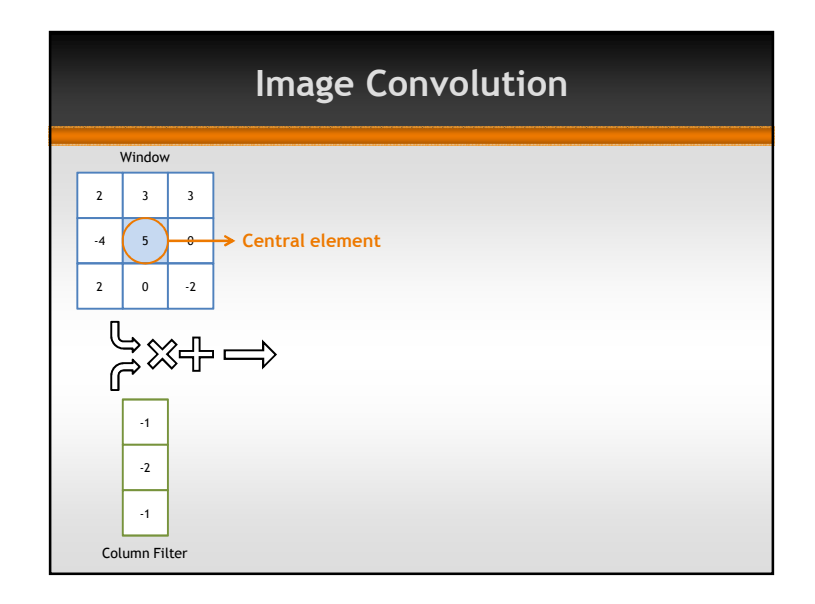

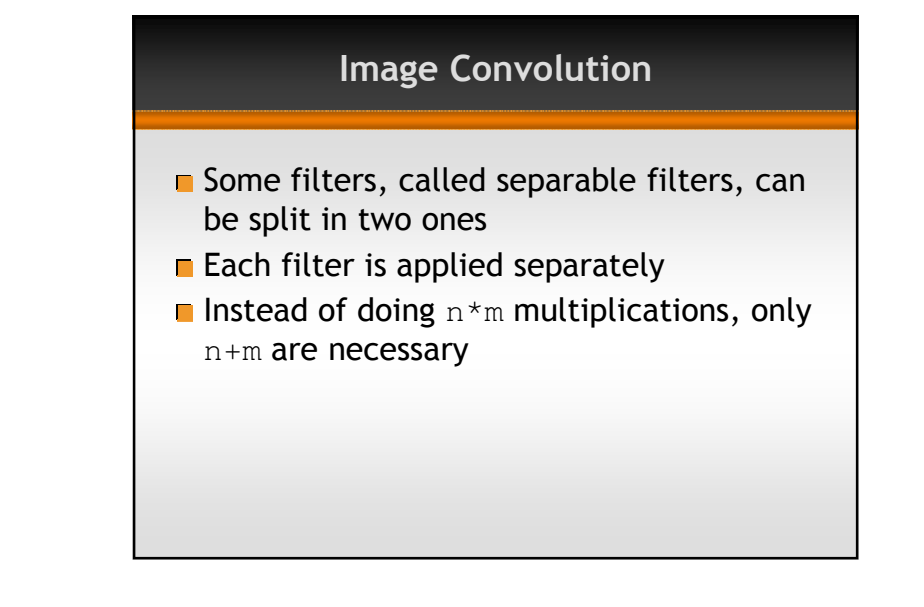

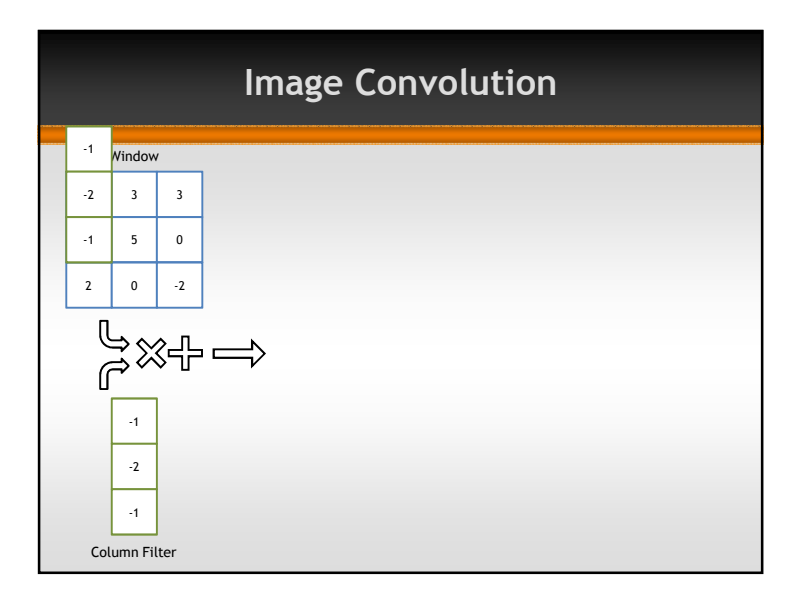

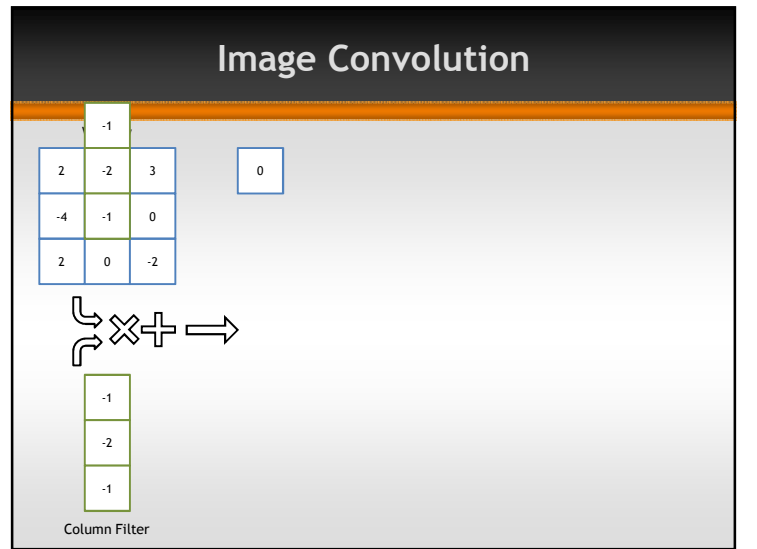

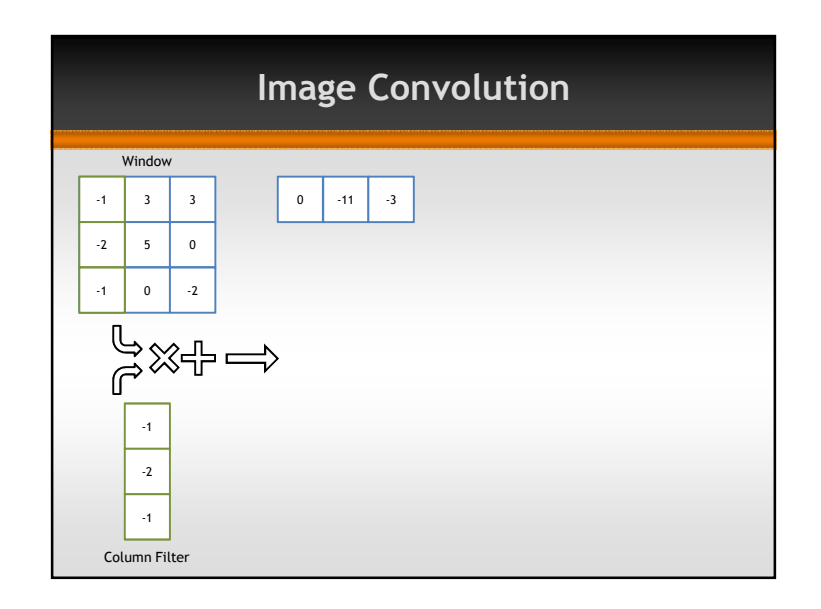

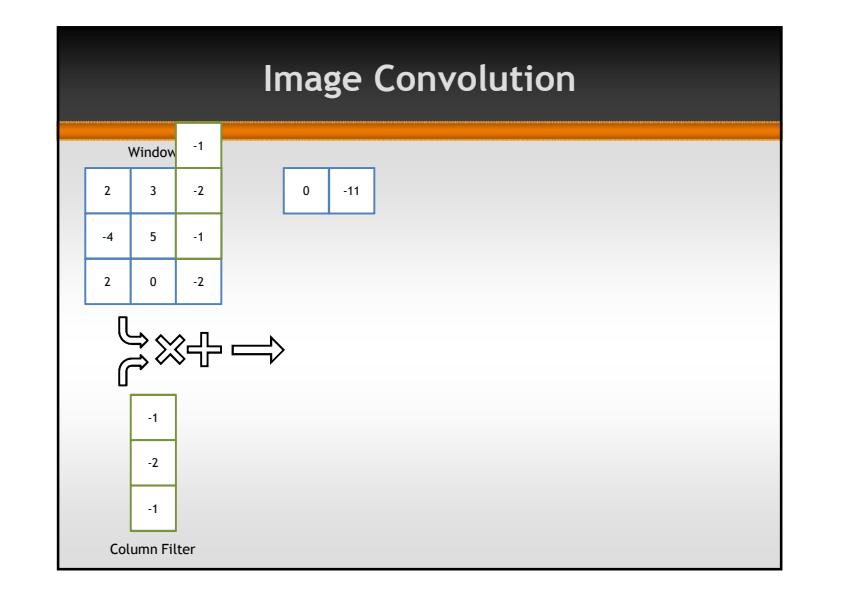

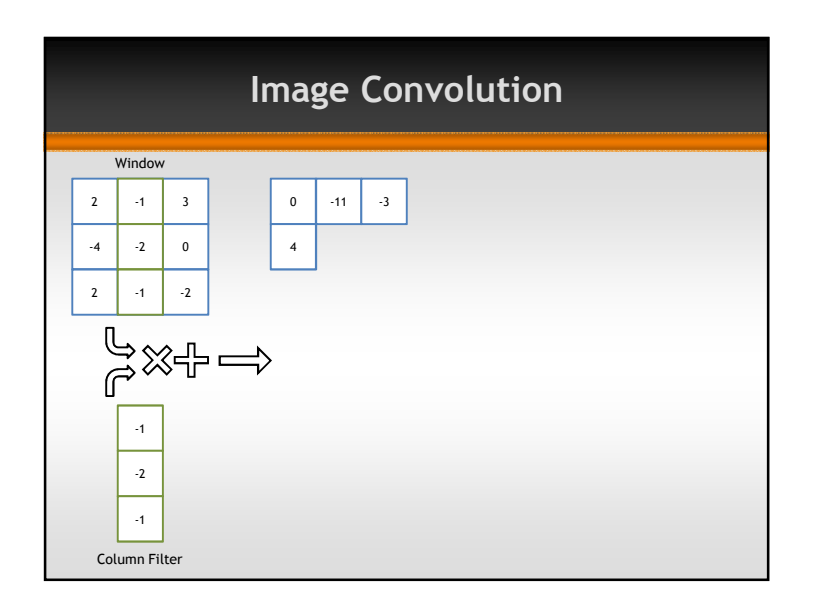

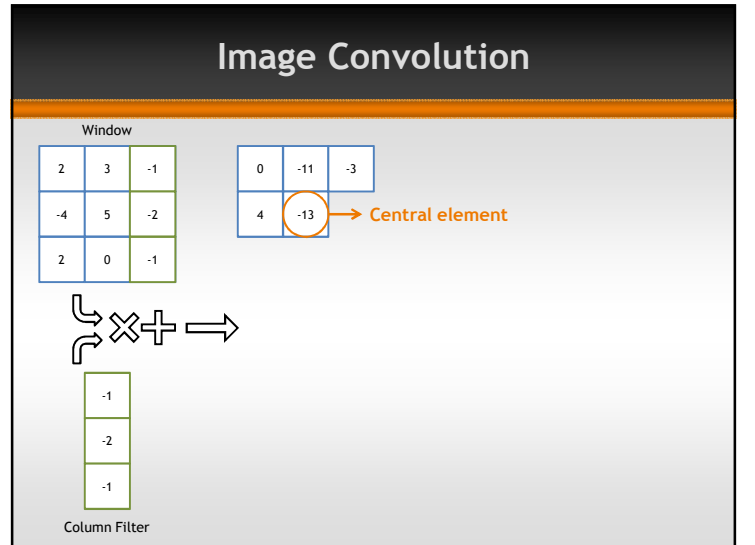

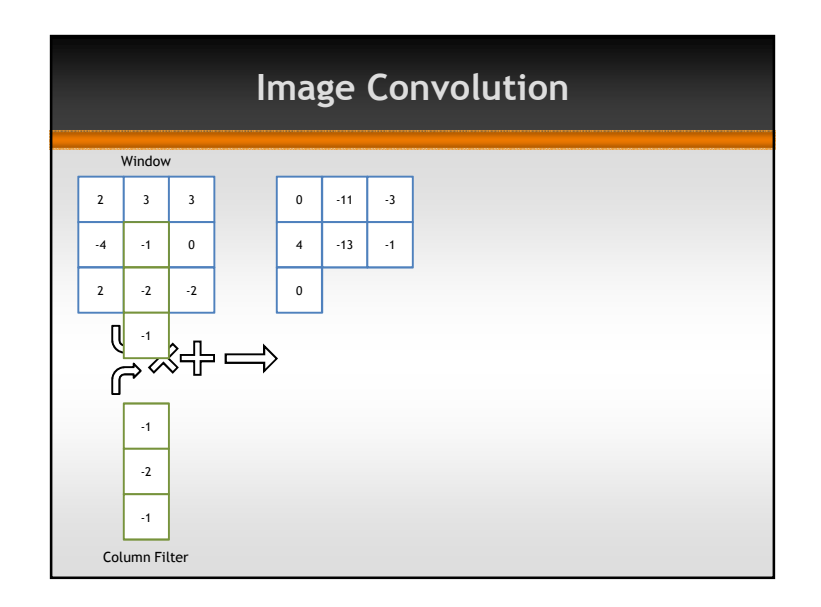

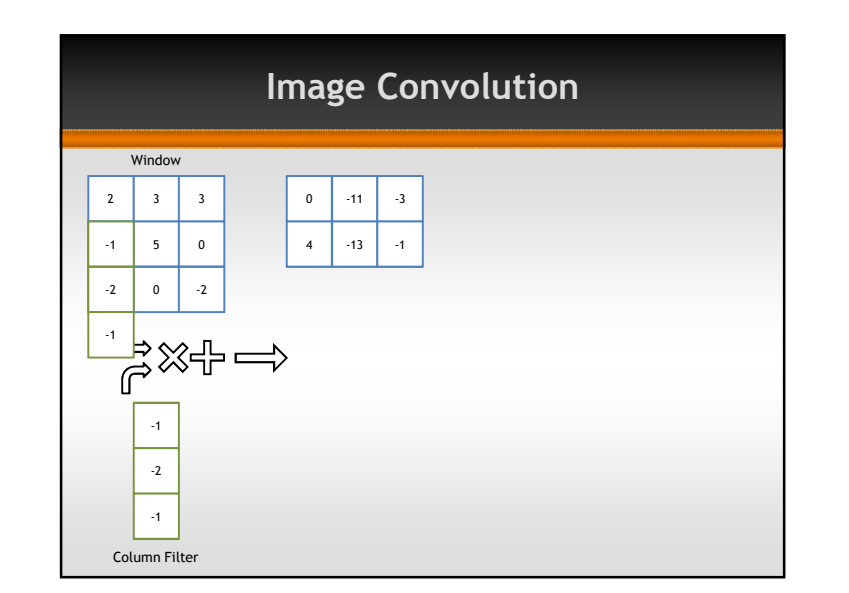

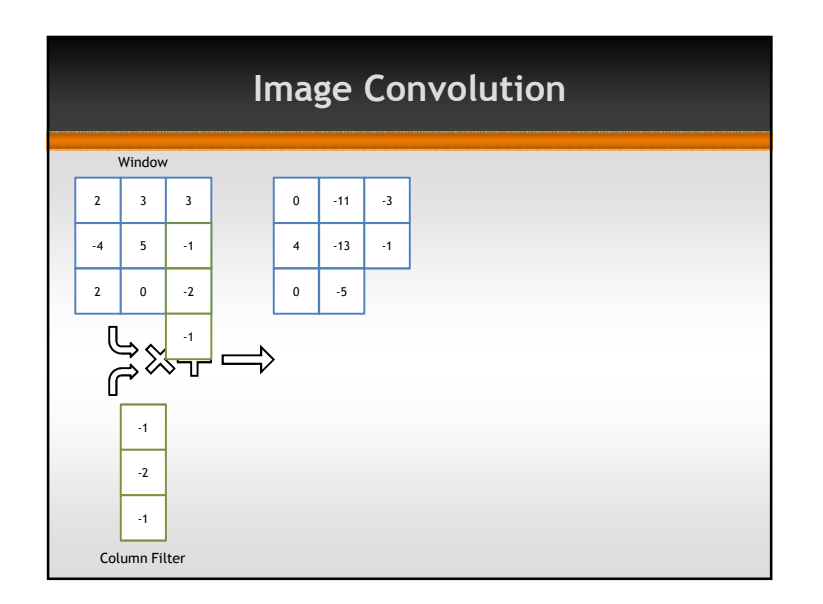

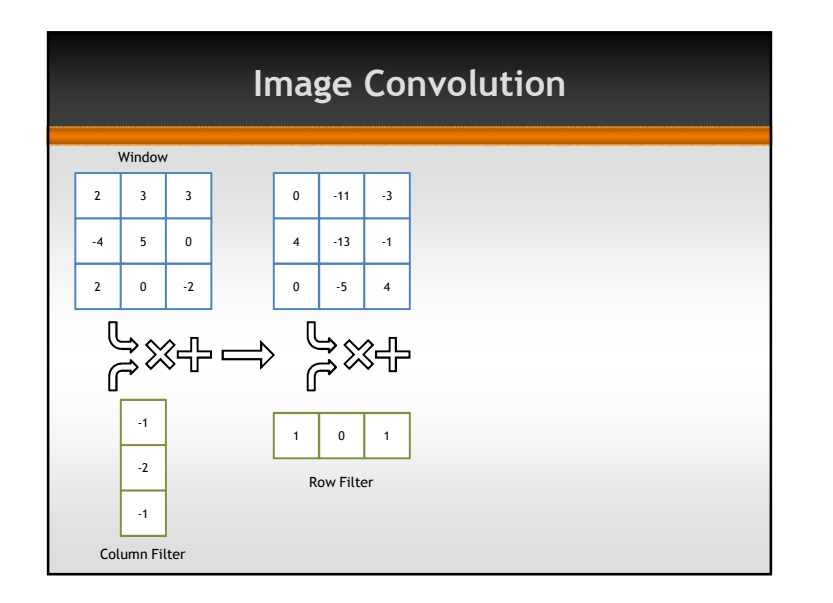

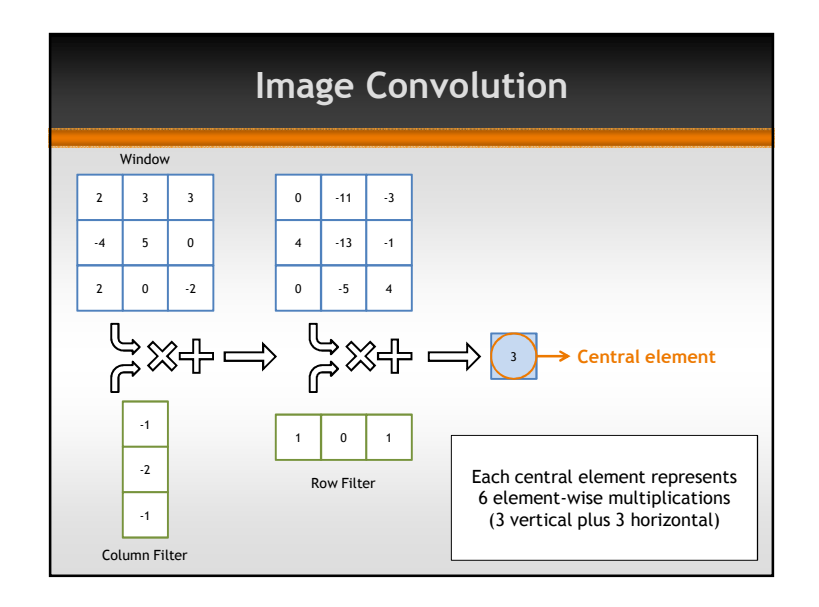

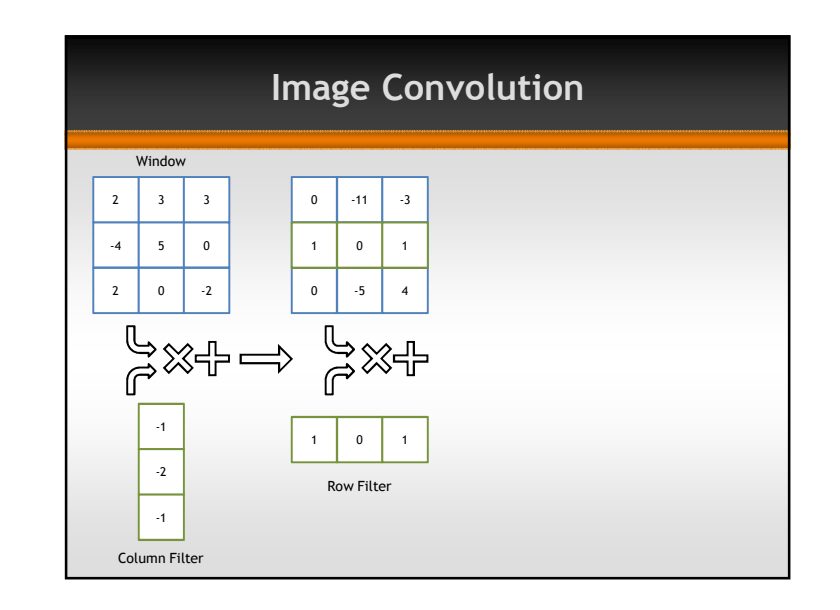

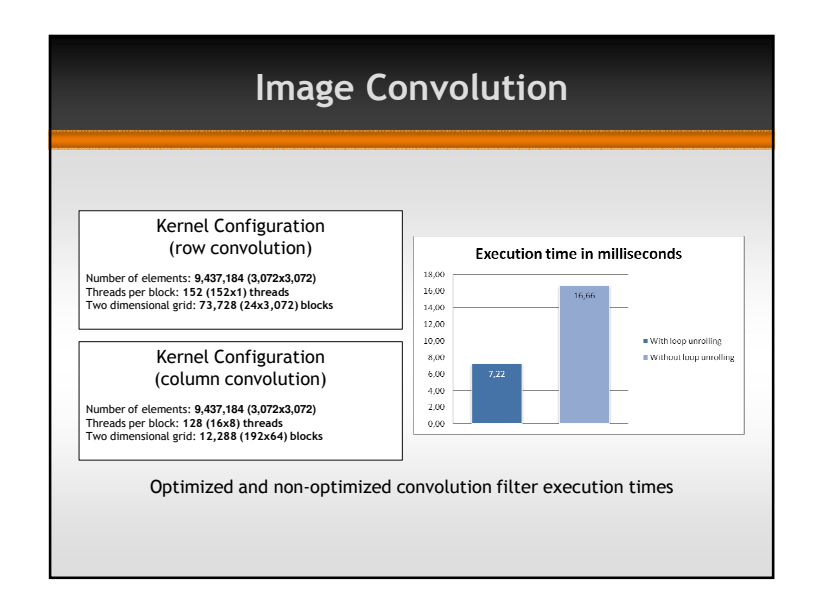

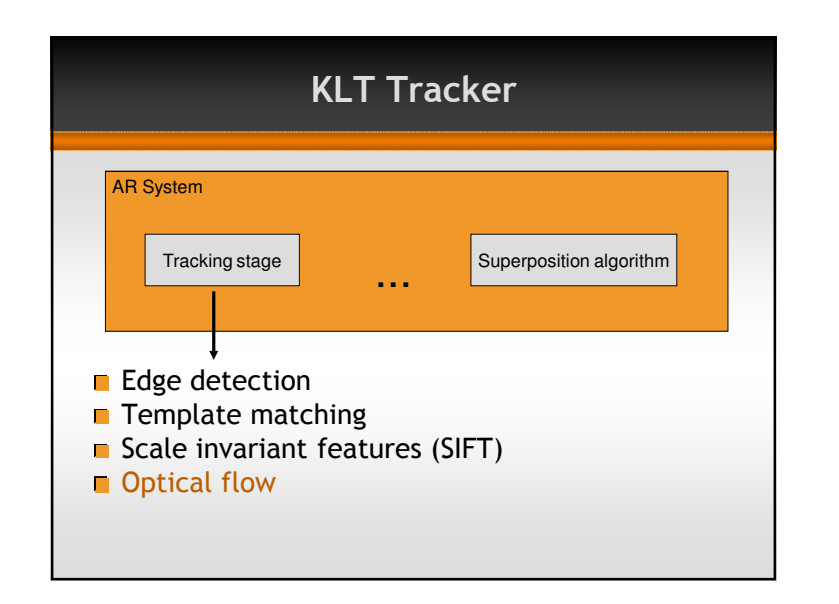

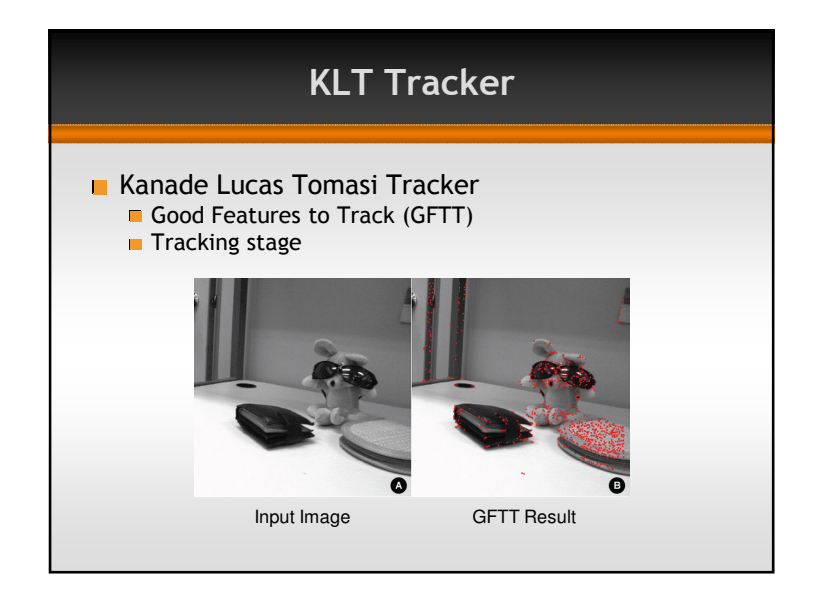

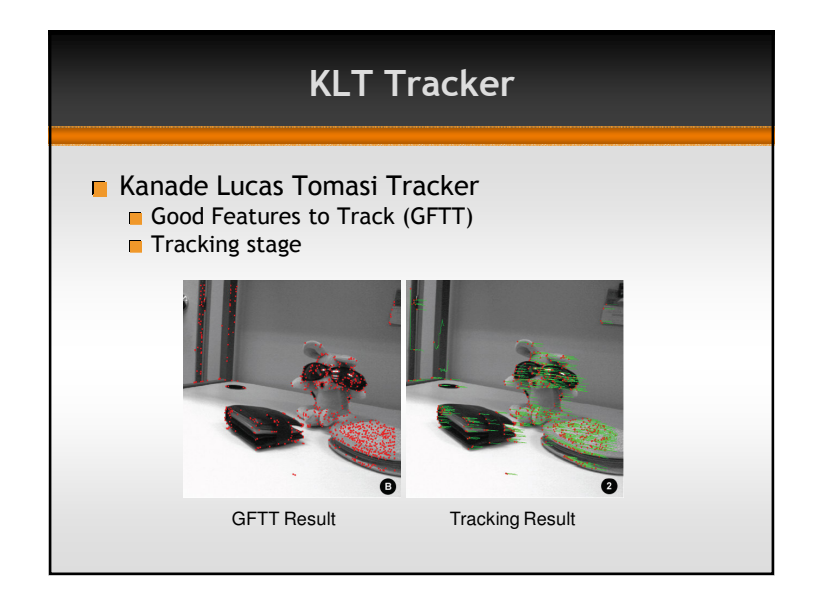

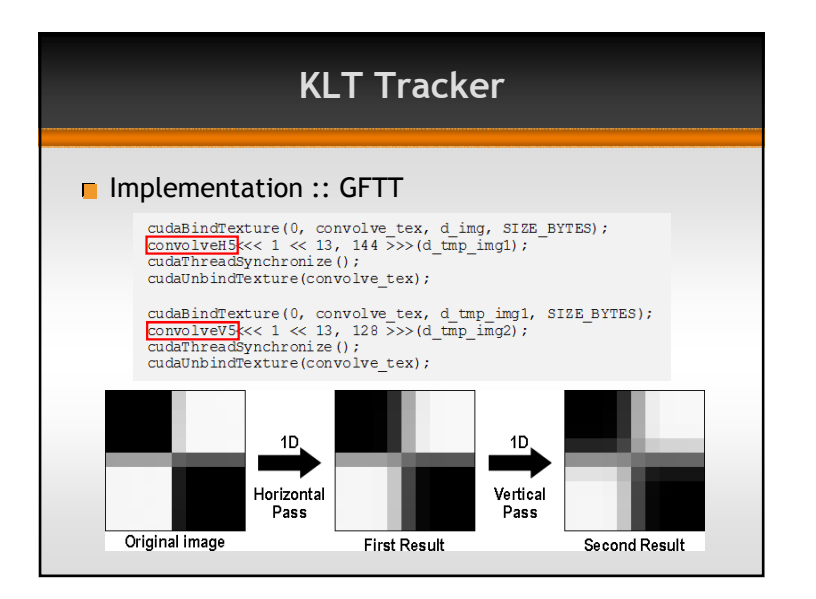

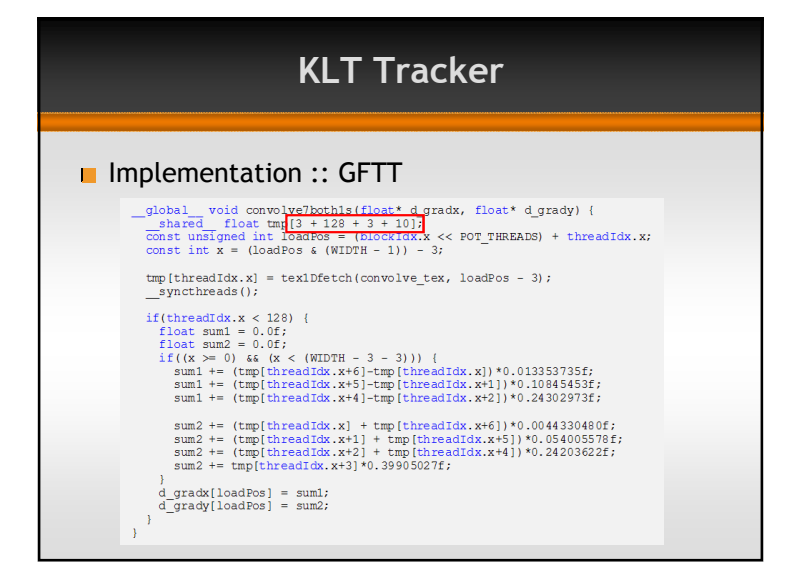

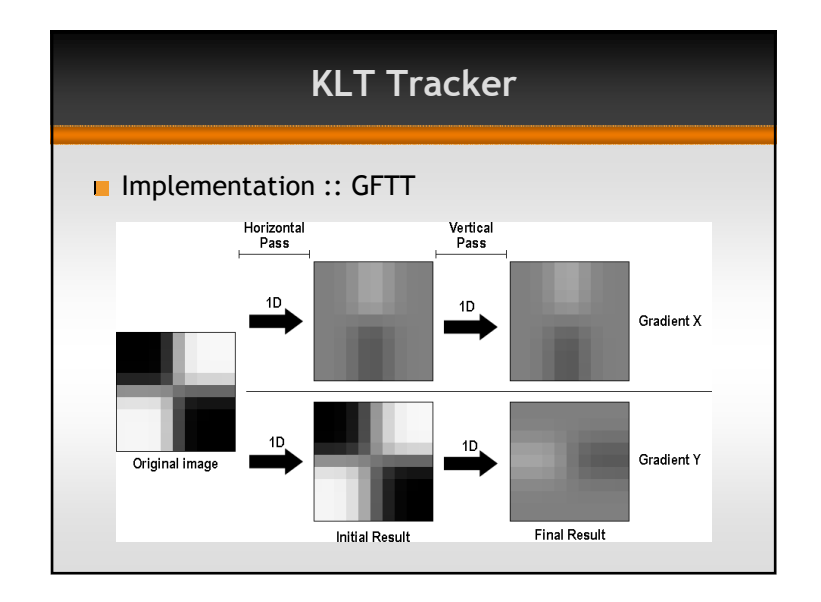

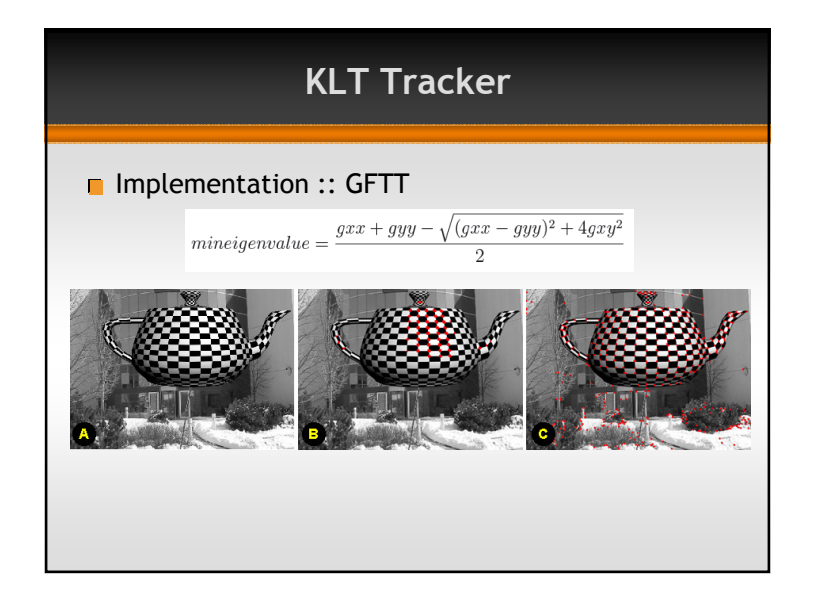

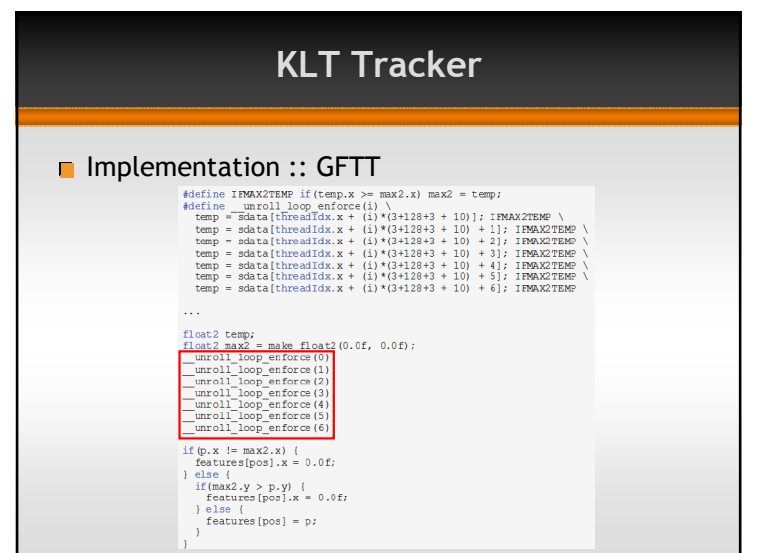

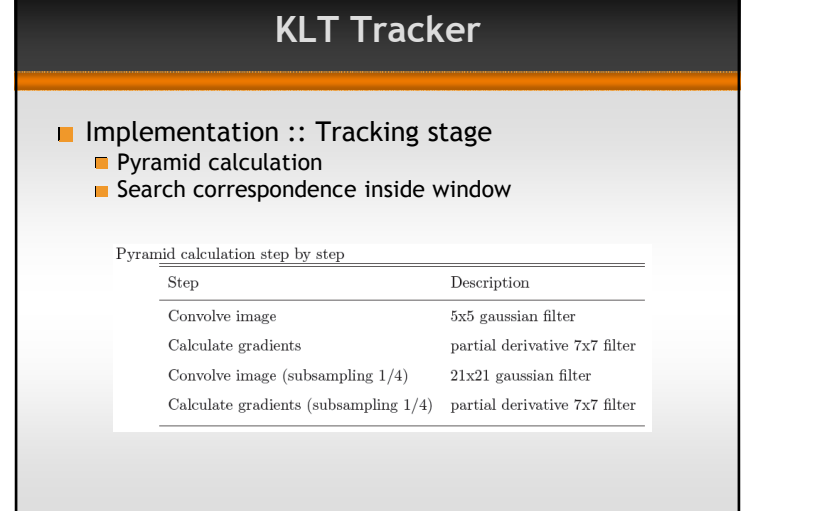

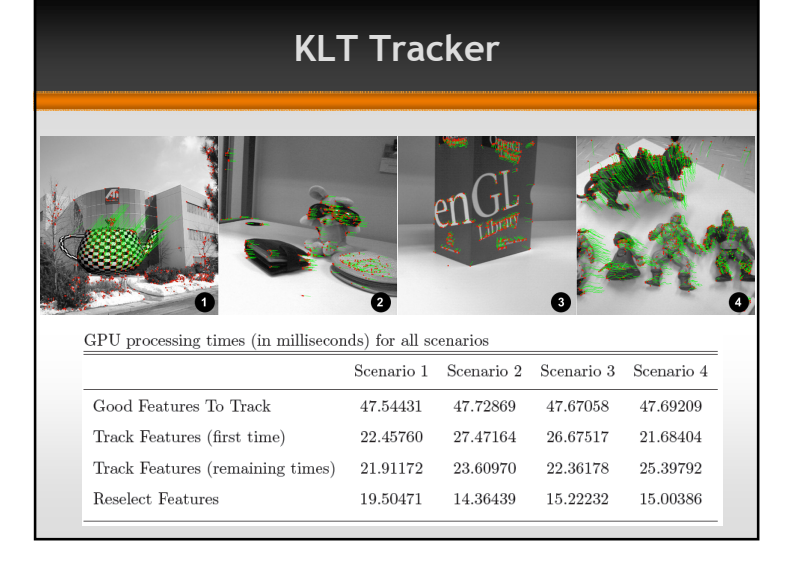

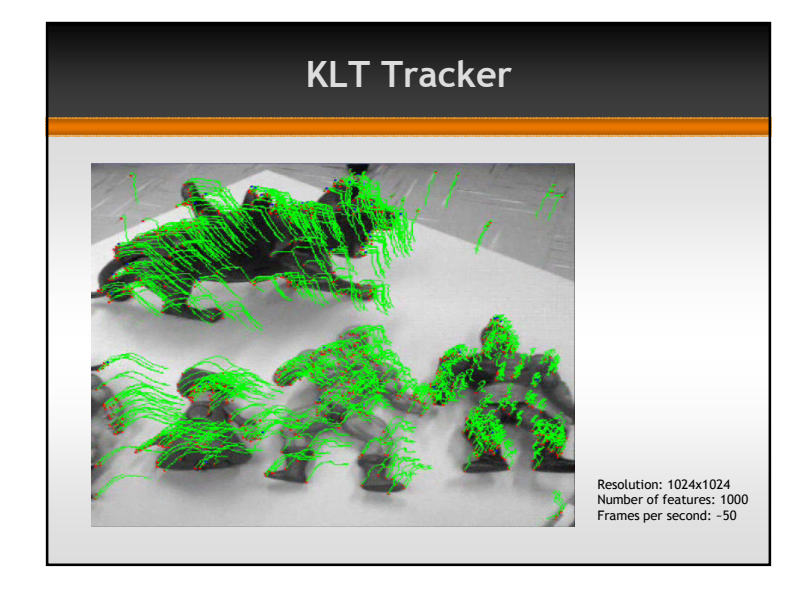

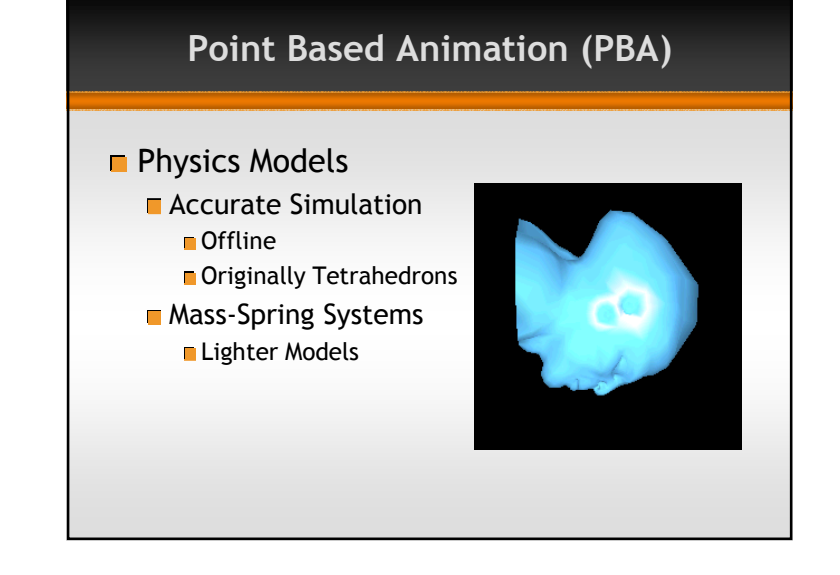

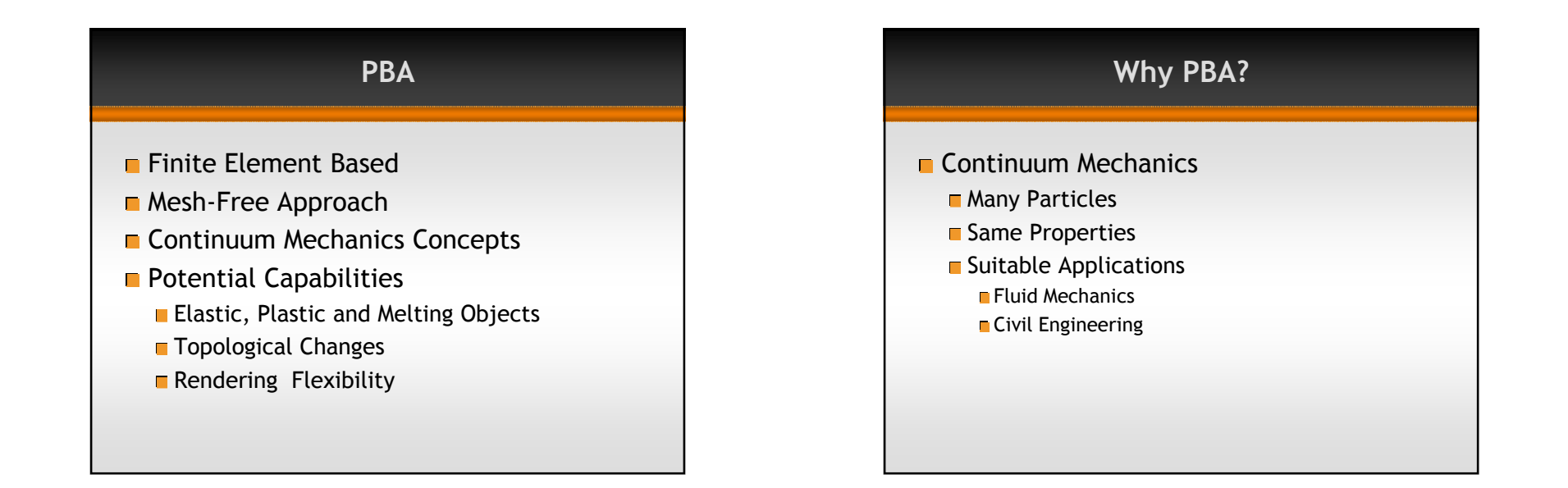

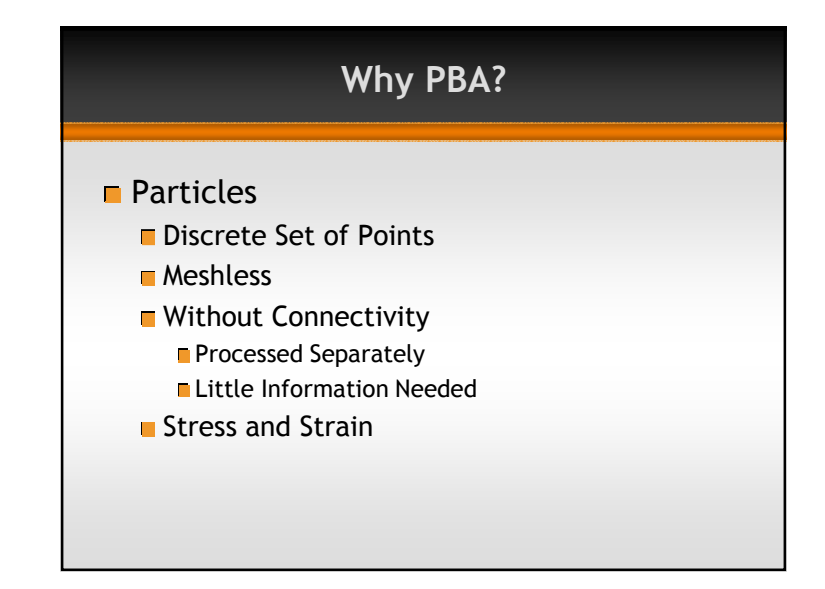

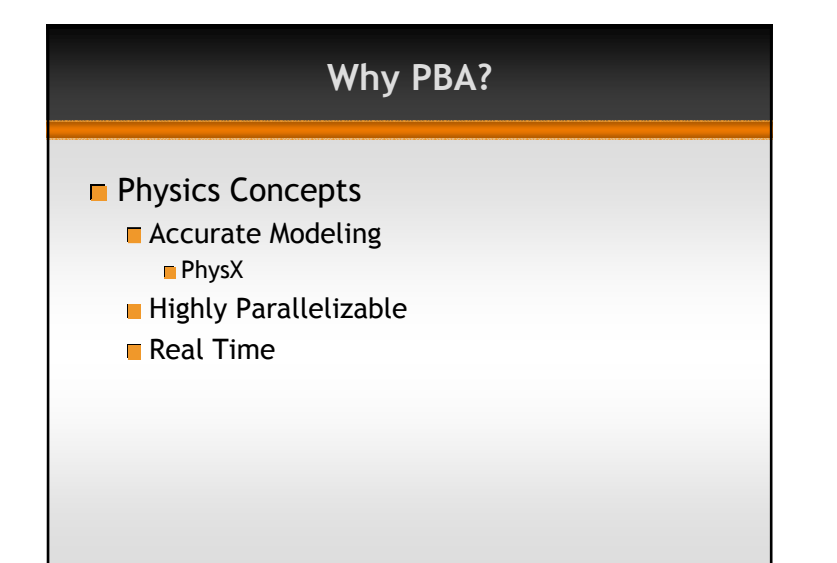

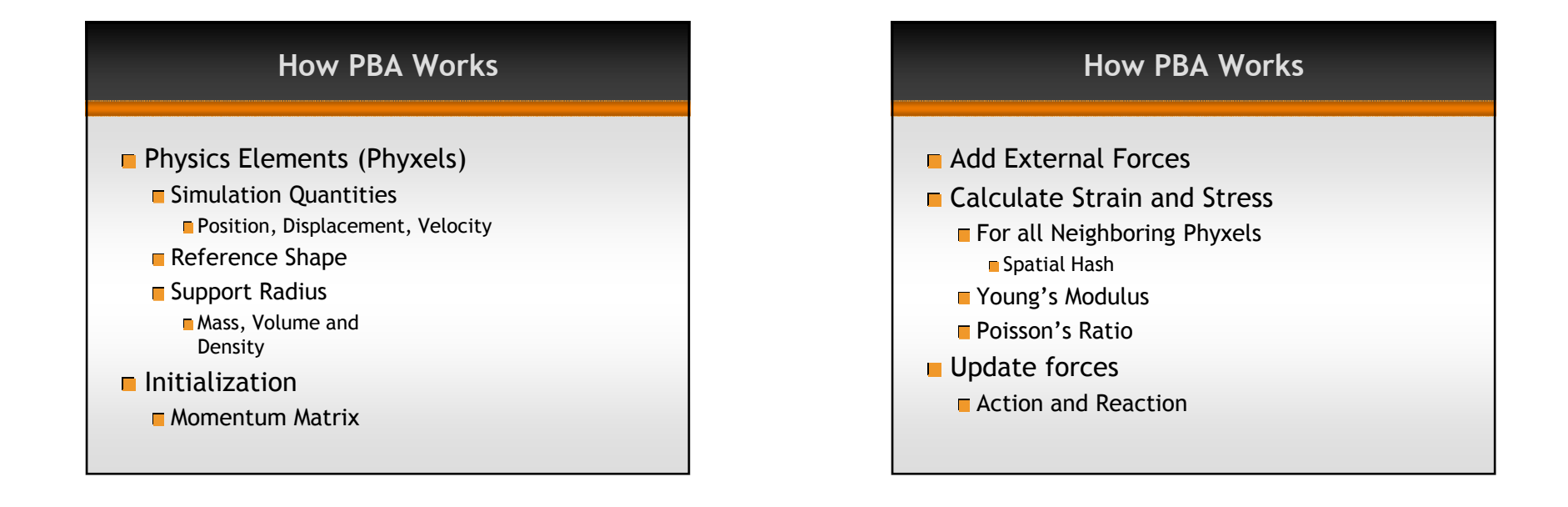

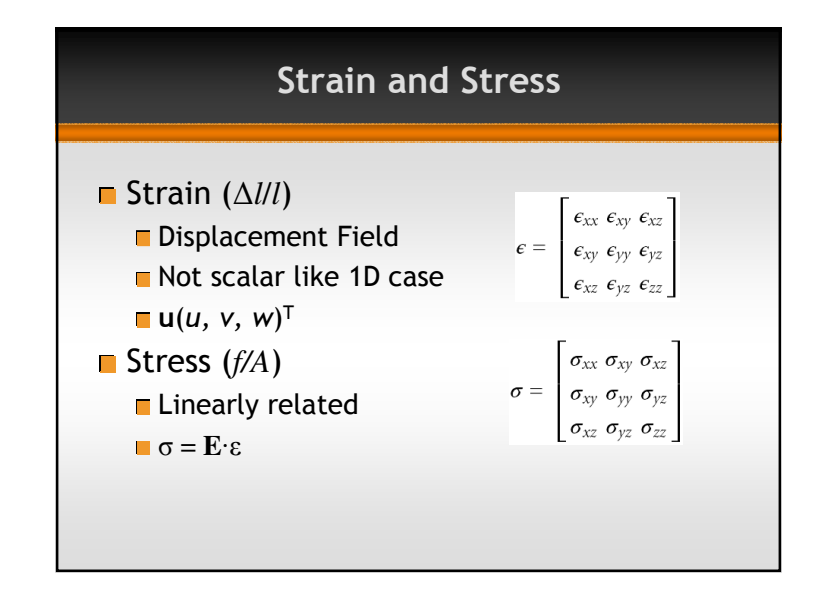

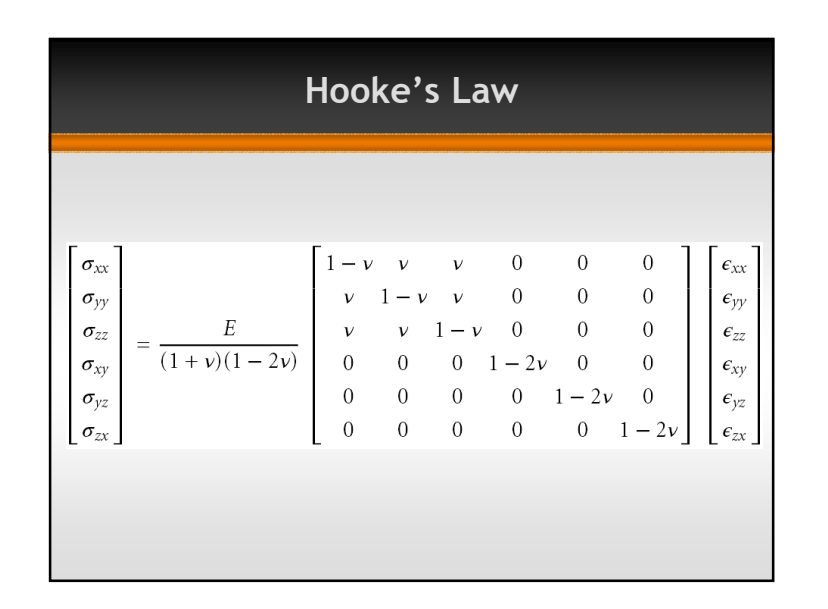

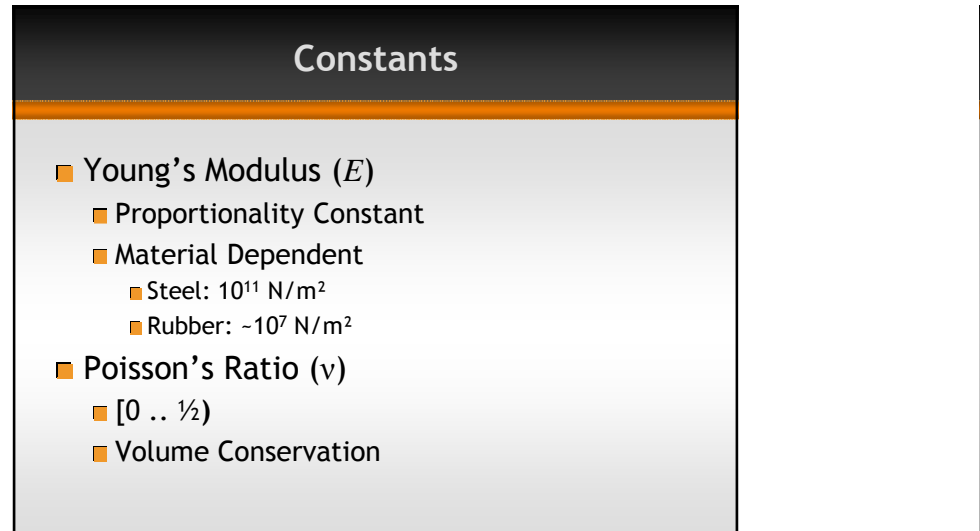

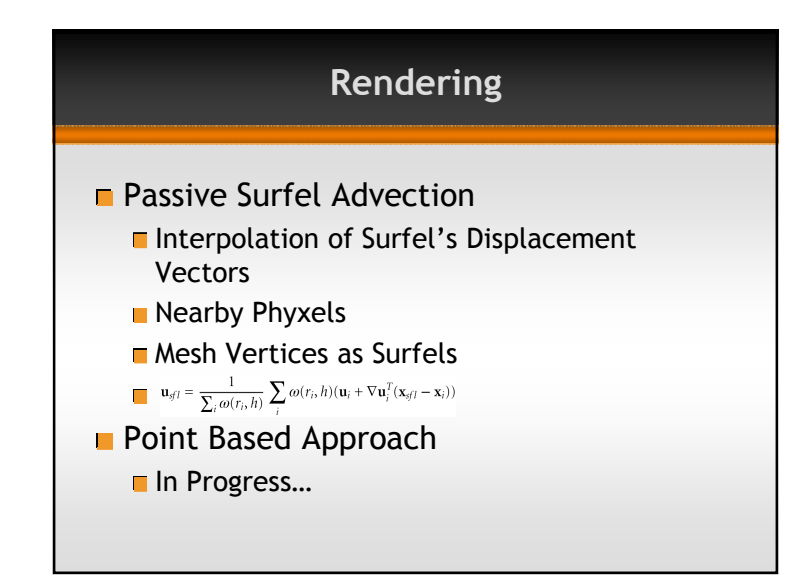

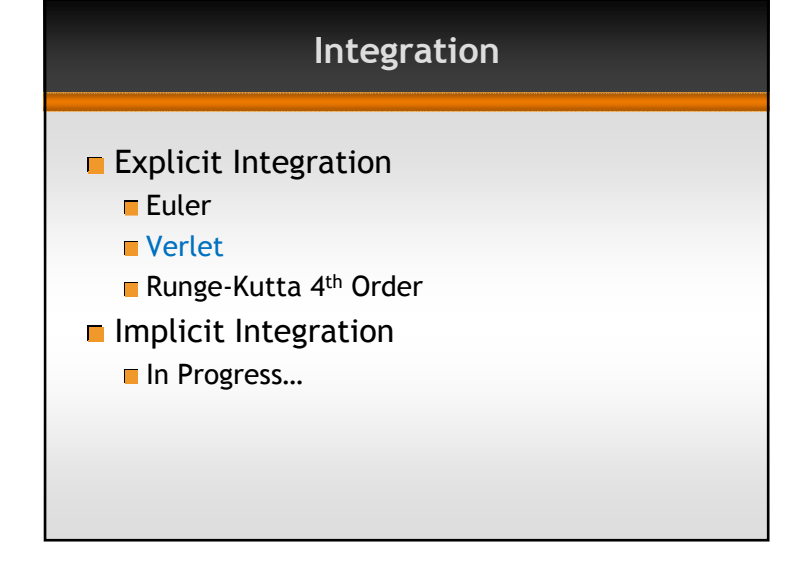

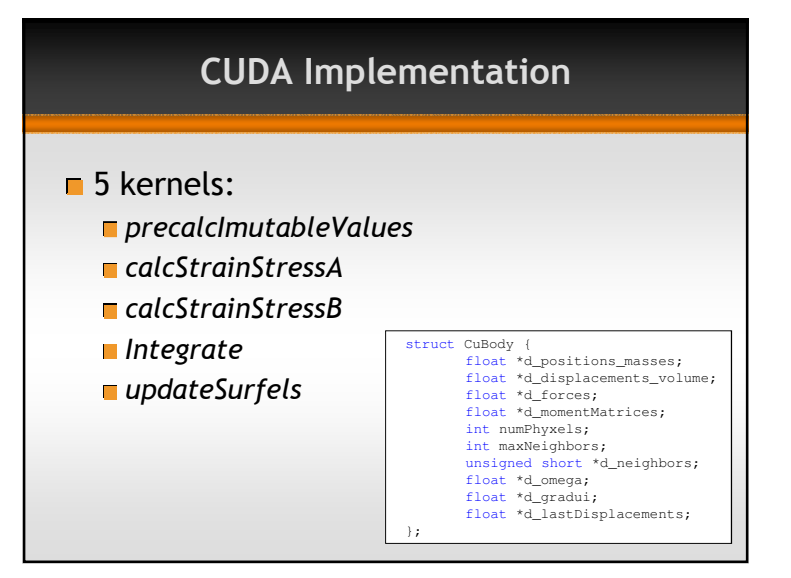

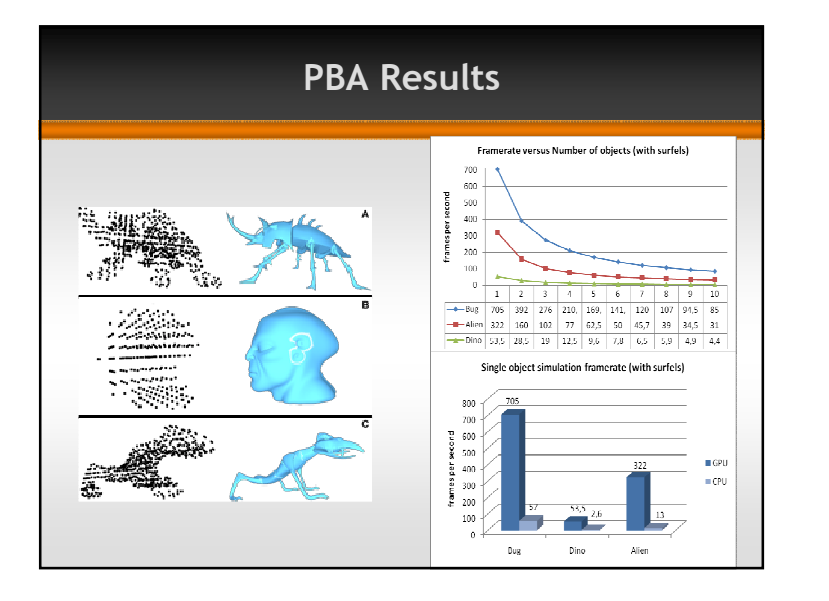

# Final Considerations

- GPGPU technology applies to MAR related problems
	- important contributions related to interest point based techniques and tracking of corners and edges, implemented using this technology
- Massive data processing applications have for a long time demanded expensive dedicated hardware to run. This new approach should bring image processing of HD videos to the desktop
- Using this approach, we can unify the CPU and GPU programming, and maintain time costly algorithms running concurrently with a sophisticated HD MAR pipeline

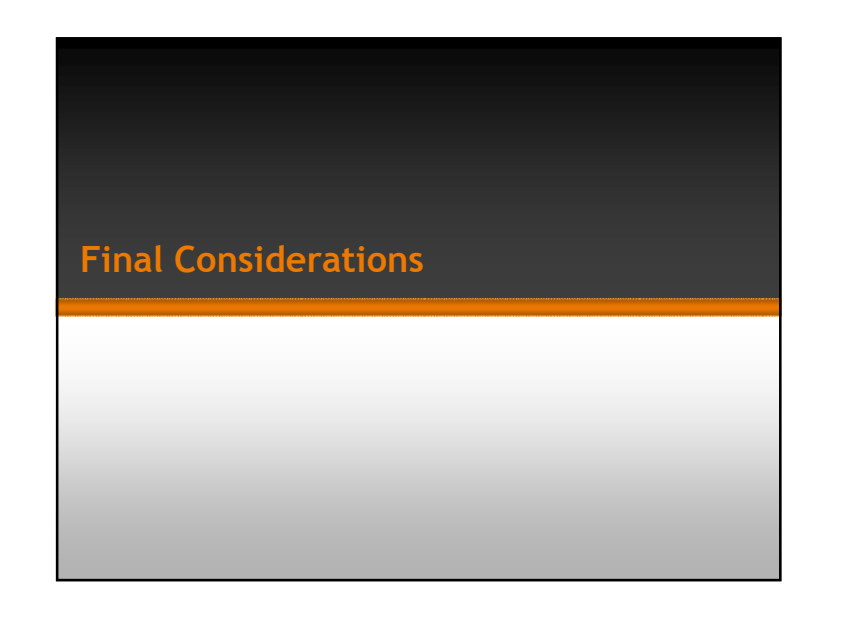

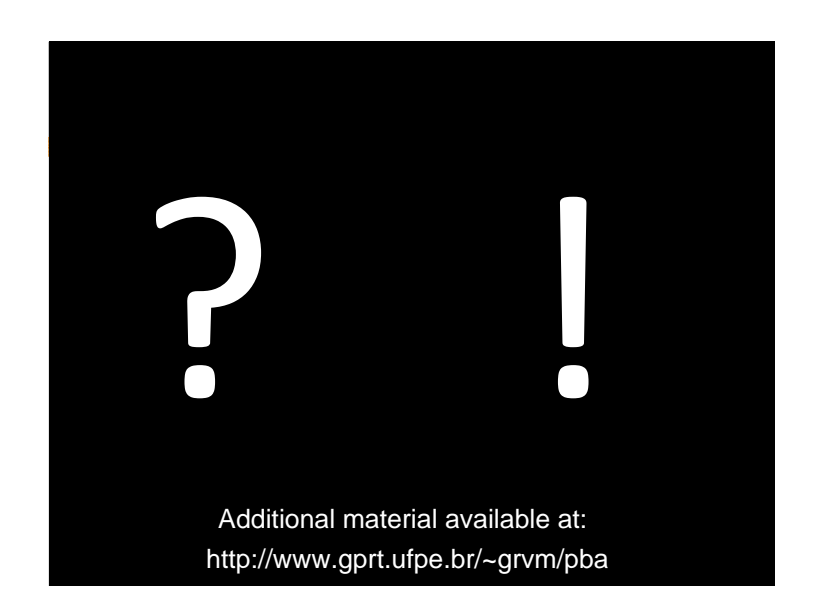

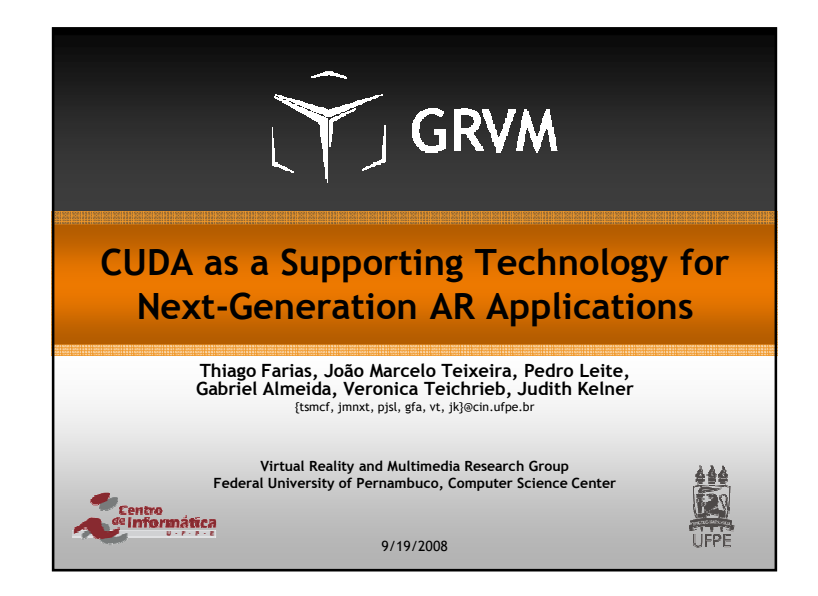